# <span id="page-0-1"></span>The Contra Card Project

SAM WHITED sam@samwhited.com 0xEC2C9934

September 18, 2013 v1.0.1

<span id="page-0-0"></span>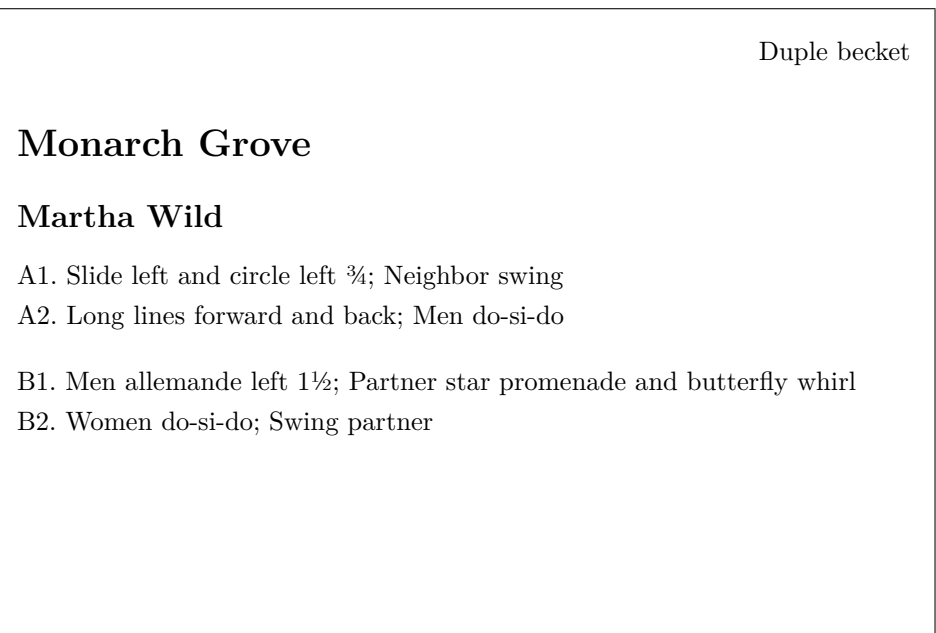

## **Contents**

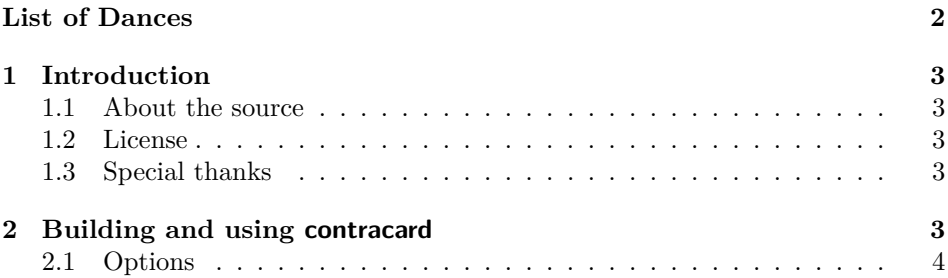

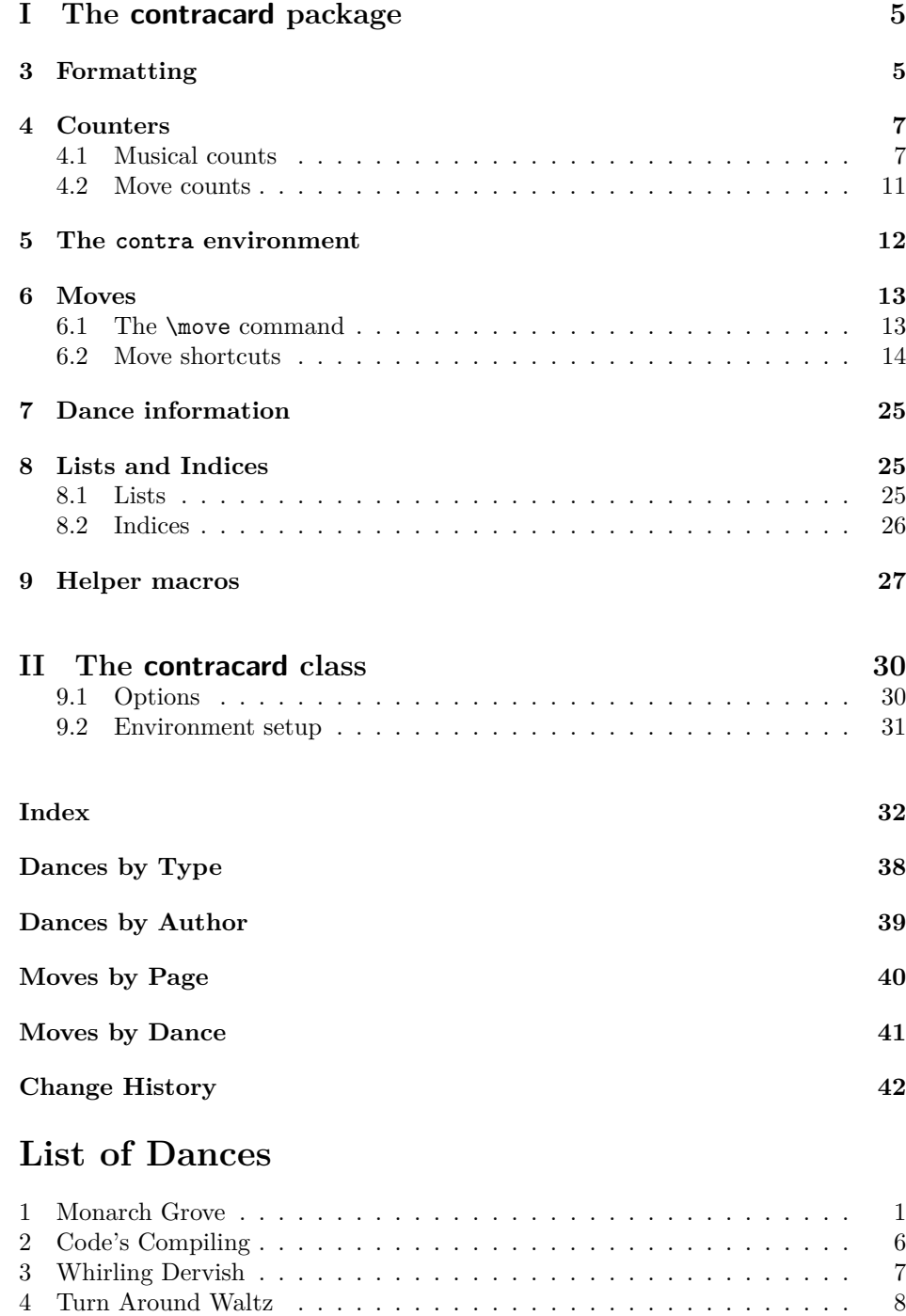

<span id="page-1-0"></span>[5 Untitled Blues №](#page-0-0) 1 . . . . . . . . . . . . . . . . . . . . . . . . . . . . . . 10 [6 Untitled Blues №](#page-5-0) 2 . . . . . . . . . . . . . . . . . . . . . . . . . . . . . . 11 [7 East Meets West](#page-6-2) . . . . . . . . . . . . . . . . . . . . . . . . . . . . . . . 18

### **1 Introduction**

The **Contra Card** project is designed to aid in the formatting and typesetting of caller cards for traditional square and line dances.

<span id="page-2-0"></span>The project comprises a LAT<sub>EX</sub> package (contracard.sty) and a LAT<sub>EX</sub> class (contracard.cls). The package provides the core functionality of Contra Card while the class file acts as a convenience wrapper for making calling cards.

### **1.1 About the source**

<span id="page-2-1"></span>Contributions are welcome, and the latest development version of the project can always be found at https://github.com/samwhited/contracard.

### **1.2 License**

<span id="page-2-2"></span>This project may b[e distributed and/or modified under the conditio](https://github.com/samwhited/contracard)ns of the  $\text{LATE}$ Project Public License, either version 1.3c of this license or (at your opinion) any later version. The latest version of this license is in:

```
http://www.latex-project.org/lppl.txt
```
and version 1.3c or later is part of all distributions of  $\Delta T$ <sub>F</sub>X version 2008/05/04 or later.

#### **[1.3 Special thanks](http://www.latex-project.org/lppl.txt)**

Several people deserve a special thanks for their contributions to this package. Most notably the various callers and dancers who responded to my queries on the Shared Weight, Traditional Dance Callers, and Chatahoochee Country Dancers, mailing lists. These comprise Andrea Nettleton, Bill Baritompa, Seth Tepfer, Richard Hopkins, Chris Page, James Saxe, Mark Goodwin, Rob Harper, Eric Black, Kalia Kliban, John Sweeney, Martha Wild† , and Linda Leslie (in no par[ticular order\).](http://www.sharedweight.net/) [Also to Sarah Snyder, and](http://groups.yahoo.com/neo/groups/trad-dance-callers/info) all of [my other favorite dance partners](http://www.contradance.org/) from the Atlanta dance community.

### **2 Building and using contracard**

**Dependencies** Before building the contracard package you should verify that the following dependencies are installed:

```
1 \langle *contractered\n- \n% \rangle
```
- 2 \RequirePackage{calc,intcalc}
- 3 \RequirePackage{ifthen}
- 4 \RequirePackage{tocloft}
- 5 \RequirePackage{textcomp}

<sup>†</sup>Dances by Martha Wild used in this publication are reproduced from *Calls of the Wild* by special arrangement with the author.

6  $\langle$ /contracard-pkg $\rangle$ 

If you're using the class, you'll want the following additional dependencies:

```
7 (*contracard-cls)
8 \AtEndOfClass{\RequirePackage{geometry}}
9 \AtEndOfClass{\RequirePackage[compact]{titlesec}}
10 \AtEndOfClass{\RequirePackage{contracard}}
11 \langle/contracard-cls\rangle
```

```
12 \langle *contract-pkg \rangle
```
**Building contracard** Once you have all the required packages, building contracard from source can be accomplished in multiple ways. If the Makefile is present running make help will tell you everything you need to know. To manually extract the files and generate the documentation simply run pdflatex or xelatex against contracard.dtx:

```
$ xelatex --shell-escape contracard.dtx
```
The --shell-escape option is only required if you want the output to contain version information. This will also require that you have git installed (and the git repo itself) as the version is determined by running:

\$ git describe --tags --dirty

**Using contracard** Building results in two main files, a class and a package. In general, if you want to make a calling card, use the contracard class and if you want to print a contra dance in a book or article, use a different class and require the contracard package.

### **2.1 Options**

showcountbefore showcountafter enableidx

The package (or class) can also be loaded with the following options. For more information about each option, see the command which it calls.

```
13 \DeclareOption{showcountafter}{\showcountafter}
```
14 \DeclareOption{showcountbefore}{\showcountbefore}

15 \DeclareOption{enableidx}{\AtEndOfPackage{\enableidx}}

# <span id="page-4-0"></span>**File I The contracard package**

## <span id="page-4-1"></span>**3 Formatting**

These options determine how the dance will look.

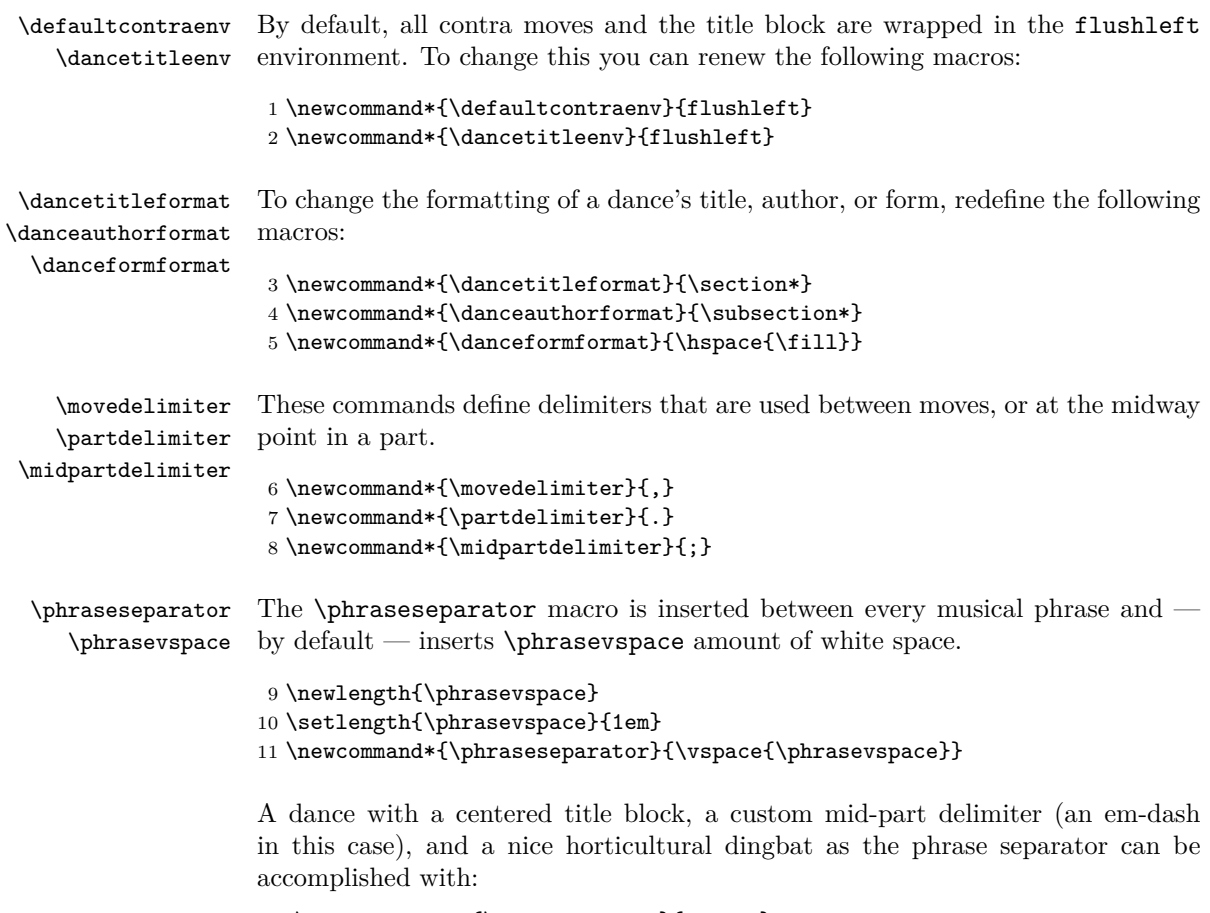

```
\renewcommand*{\dancetitleenv}{center}
\renewcommand*{\midpartdelimiter}{\ ---}
\renewcommand*{\phraseseparator}{\ding{167}}
```
and looks something like this:

<span id="page-5-1"></span><span id="page-5-0"></span>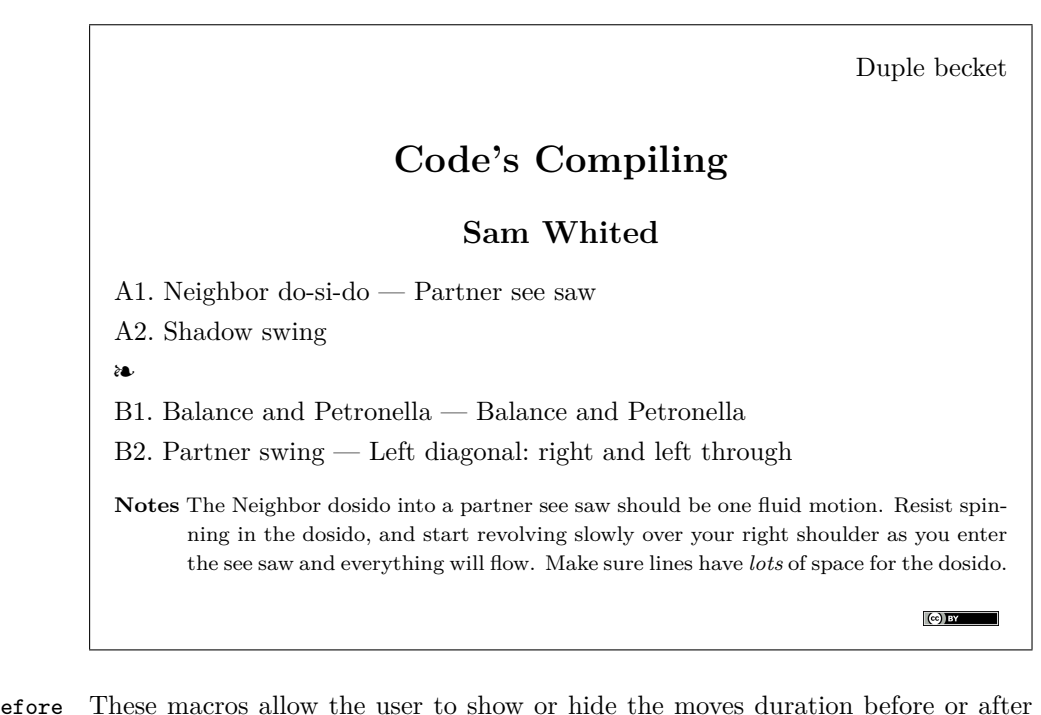

\showcountbefore \showcountafter \hidecountbefore \hidecountafter each move. 12 \newcommand\*{\showcountbefore}{\def\@showcountbefore{}} 13 \newcommand\*{\showcountafter}{\def\@showcountafter{}} 14 \newcommand\*{\hidecountbefore}{\let\@showcountbefore\undefined} 15 \newcommand\*{\hidecountafter}{\let\@showcountafter\undefined} \countleftbracket \countrightbracket These commands can be used to set the left and right brackets which are inserted on around the count as discussed above. By default, they are set to plain left and right parenthesis. Note that these commands take a single argument (the new bracket) instead of simply being something that you redefine like many of the other formatting commands. They are not used for inserting the brackets themselves; just for changing them. 16 \def\cc@countleftbracket{(} 17 \def\cc@countrightbracket{)}

```
18 \newcommand*{\countleftbracket}[1]{\def\cc@countleftbracket{#1}}
```
19 \newcommand\*{\countrightbracket}[1]{\def\cc@countrightbracket{#1}}

For instance, a dance with the count shown afterwards (and the default brackets) looks like this:

<span id="page-6-3"></span><span id="page-6-2"></span>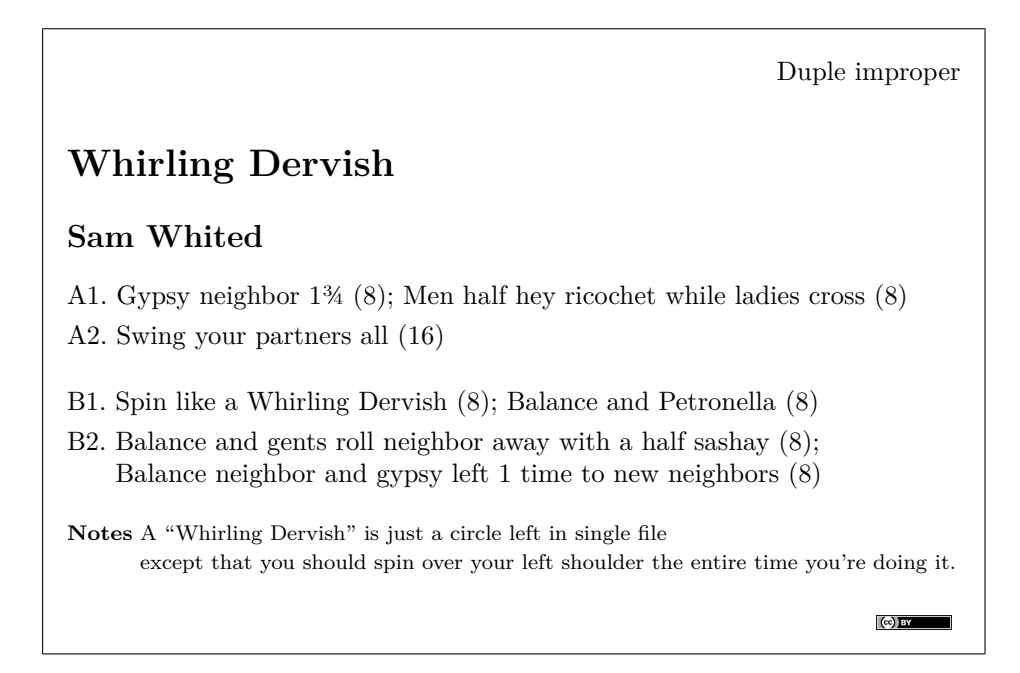

\setdefaultnotesenv \prenotevspace You might have noticed the nicely formatted notes in the previous example. By default, all notes are set using the flushleft environment, and with \fill amount of vspace before them. This can easily be changed with this macro and length.

20 \def\cc@defaultnotesenv{flushleft}

```
21 \newcommand*{\setdefaultnotesenv}[1]{\def\cc@defaultnotesenv{#1}}
```

```
22 \newlength{\prenotevspace}
```
23 \setlength{\prenotevspace}{\fill}

### **4 Counters**

<span id="page-6-0"></span>Lots of counters are used throughout Contra Card for various tasks. The following counters do everything from keeping track of the timing, to counting the number of moves in a dance.

#### **4.1 Musical counts**

dancecount partcount phrasecount dancepart dancephrase

<span id="page-6-1"></span>These counters help us keep track of the counts (or 'steps') in the dance. The dancecount is reset at the start of each new dance, the partcount is reset at the begining of each part (eg. A1 or B1), and the phrasecount is reset every time the part changes (eg. from A to B). The dancepart and dancephrase counters contain the number of the part of phrase in the dance (instead of the number of steps).

- 24 \newcounter{dancecount}
- 25 \newcounter{partcount}

26 \newcounter{phrasecount}

- 27 \newcounter{dancepart}
- 28 \newcounter{dancephrase}

dancepartlength dancephraselength \resetdancepartlength \resetdancephraselength

<span id="page-7-0"></span>Most contra dances are composed of two 32 count phrases, each with two 16 count parts, however, it's sometimes useful to change these lengths (for swung dances and the like). It's important to fully understand how the move command works before modifying these values. Changing just one or the other can have unexpected consequences. You can set them back quickly afterwards with the reset commands.

```
29 \newcounter{dancepartlength}
30 \newcounter{dancephraselength}
31 \newcommand*{\resetdancepartlength}{\setcounter{dancepartlength}{16}}
32 \newcommand*{\resetdancephraselength}{\setcounter{dancephraselength}{32}}
33 \resetdancepartlength
34 \resetdancephraselength
```
For example, if we set the dancepartlength to 12 and the **\dancephraselength** to 24 (along with some minor tweaks for clarity) like so:

```
\setcounter{dancepartlength}{12}
\setcounter{dancephraselength}{24}
\showcountafter
```
We can create a nice mixer in waltz time:

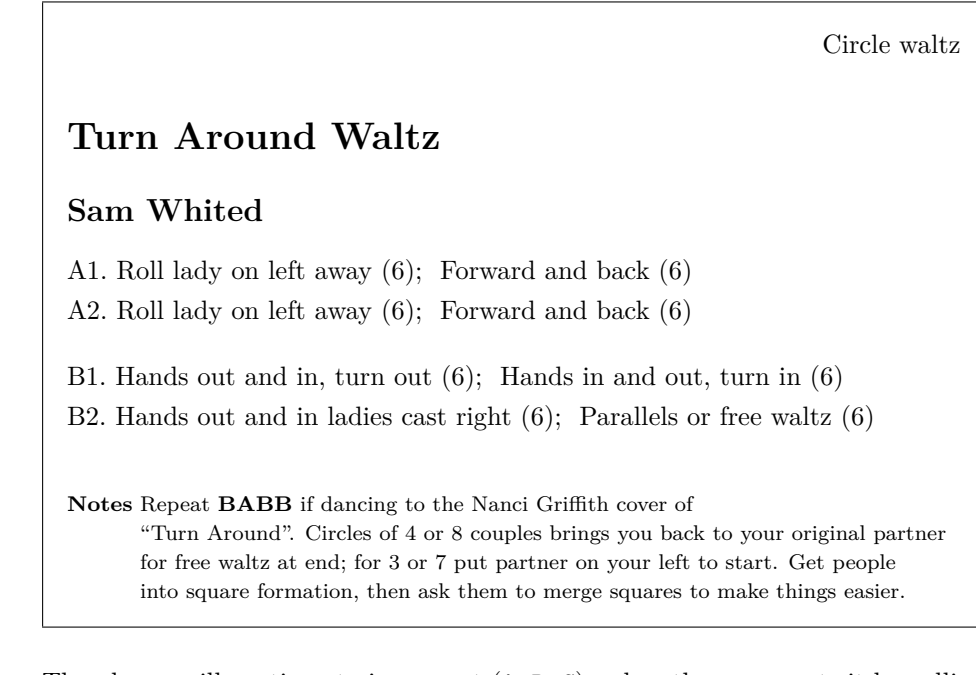

\resetdancephrase \resetdancepart \resetdancephrase\* \resetdancepart\* The phrase will continue to increment (A, B, C) unless the user resets it by calling \resetdancephrase. The user can also manually reset the part. If the value of the phrase or part would be the same after resetting, no action is taken. You can use the splat version of the commands to force a reset (eg. even if the dancephrase counter is already at 1, the dancephrase and phrasecount counters will still be reset).

```
35 \newcommand*{\resetdancephrase}{%
                36 \ifthenelse{\value{partcount}=16}{\newline}{}%
                37 \@ifstar{\@resetdancephraseStar}{\@resetdancephraseNoStar}%
                38 }
                39 \newcommand*{\@resetdancephraseStar}{%
                40 \setcounter{dancephrase}{1}%
                41 \setcounter{phrasecount}{0}%
                42 \setcounter{phrasemovenum}{0}%
                43 \resetdancepart*%
                44 }
                45 \newcommand*{\@resetdancephraseNoStar}{%
                46 \ifthenelse{\value{dancephrase}=1}{}{%
                47 \setcounter{dancephrase}{1}%
                48 \setcounter{phrasecount}{0}%
                49 \setcounter{phrasemovenum}{0}%
                50 \resetdancepart%
                51 }%
                52 }
                53 \newcommand*{\resetdancepart}{%
                54 \@ifstar{\@resetdancepartStar}{\@resetdancepartNoStar}%
                55 }
                56 \newcommand*{\@resetdancepartStar}{%
                57 \setcounter{dancepart}{1}%
                58 \setcounter{partcount}{0}%
                59 \setcounter{partmovenum}{0}%
                60 \setcounter{halfpartmovenum}{0}%
                61 }
                62 \newcommand*{\@resetdancepartNoStar}{%
                63 \ifthenelse{\value{dancepart}=1}{}{%
                64 \setcounter{dancepart}{1}%
                65 \setcounter{partcount}{0}%
                66 \setcounter{partmovenum}{0}%
                67 \setcounter{halfpartmovenum}{0}%
                68 }%
                69 }
\newdancephrase
  \newdancepart
                The user can also manually start a new phrase or part:
                70 \newcommand*{\newdancephrase}{%
                71 \ifthenelse{\NOT\value{phrasecount}=0}{\par\phraseseparator\par}{}%
                72 \addtocounter{dancephrase}{1}%
                73 \setcounter{phrasecount}{0}%
                74 \setcounter{phrasemovenum}{0}%
                75 \resetdancepart*%
                76 }
                77 \newcommand*{\newdancepart}{%
                78 \par\nopagebreak%
                79 \addtocounter{dancepart}{1}%
                80 \setcounter{partcount}{0}%
                81 \setcounter{partmovenum}{0}%
                82 \setcounter{halfpartmovenum}{0}%
                83 }
```
<span id="page-9-0"></span>To see how this can be useful consider the following blues contras by caller (and all around cat's pajamas) Seth Tepfer. Each one comprises three 16 count phrases (A1, B1, and C1). The first employs the \newdancephrase command to reset the phrase every 16 counts, the second changes the dancephraselength and lets Contra Card handle figuring out how to break up the phrases. Both methods produce the same result.

```
\setlength{\phrasevspace}{0em}
\renewcommand*{\partdelimiter}{:}
\begin{contra}{Untitled Blues \textnumero\ 1}{Seth Tepfer}{Duple minor im.}
  \gypsy*[Neighbor]{8}
  \gypsy*[Ladies]{8}
  \newdancephrase
  \balanceand*[Partner]\swing{16}
  \newdancephrase
  \ladieschain
  \starleft{8}
  \vspace*{\fill}
  \begin{flushright}
   \href{http://creativecommons.org/licenses/by-nc/3.0/}{%
      \IfFileExists{by-nc.png}{%
       \includegraphics[width=1cm]{by-nc.png}%
       }{\cc\bync}}
  \end{flushright}
\end{contra}
```
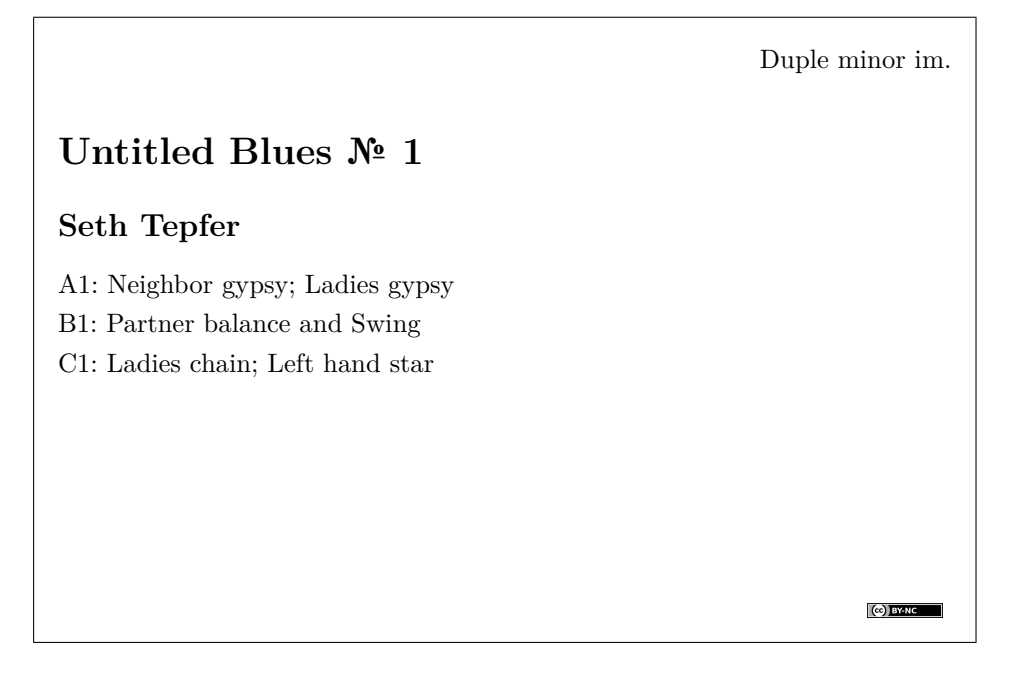

```
\setlength{\phrasevspace}{0em}
\renewcommand*{\partdelimiter}{:}
\setcounter{dancephraselength}{16}
\begin{contra}{Untitled Blues \textnumero\ 2}{Seth Tepfer}{Duple minor im.}
  \gypsy*[Neighbor]{8}
  \move[8]{Gents allemande\moveindex{Allemande} left 1\textonehalf}
  \balanceand*[Partner]\swing{16}
  \omega[8]{\textonehalf\ promenade\moveindex{Half Promenade}\moveindex{Promenade} across set
  \ladieschain
  \vspace*{\fill}
  \begin{flushright}
   \href{http://creativecommons.org/licenses/by-nc/3.0/}{%
      \IfFileExists{by-nc.png}{%
       \includegraphics[width=1cm]{by-nc.png}%
       }{\cc\bync}}
  \end{flushright}
\end{contra}
```
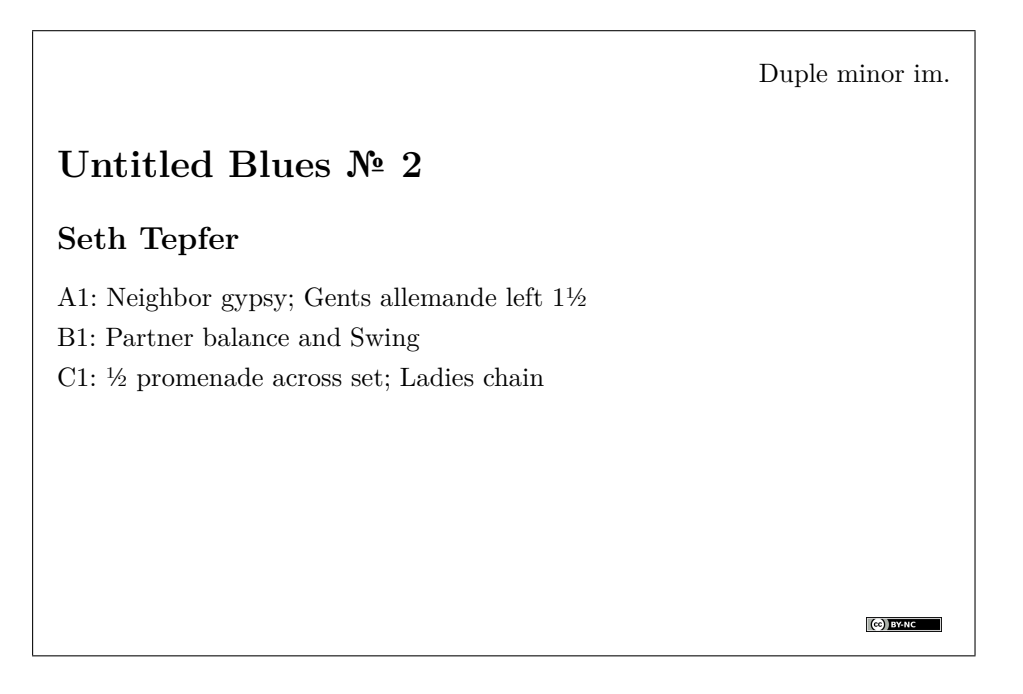

### **4.2 Move counts**

phrasemovenum dancemovenum

partmovenum occurred thus far in the given dance, phrase, or part. They are incremented every halfpartmovenum time \move is called. The following counters are used to keep track of the number of moves that have

- <span id="page-10-0"></span>84 \newcounter{phrasemovenum}
- 85 \newcounter{partmovenum}
- 86 \newcounter{halfpartmovenum}

\newcounter{dancemovenum}

```
88 \setcounter{phrasemovenum}{0}
```
- \setcounter{partmovenum}{0}
- \setcounter{halfpartmovenum}{0}
- \setcounter{dancemovenum}{0}

### <span id="page-11-0"></span>**5 The contra environment**

```
contra The contra environment is pretty simple. It resets the various counters, and
        displays some information about the dance—if it is used inside of the contracard
        class, it also clears the page and moves the dance form into the header.
```
\newenvironment{contra}[4][\defaultcontraenv]{%

```
93 \global\def\dancetitle{\ignorespaces#2\unskip}
```

```
94 \global\def\danceauthor{\ignorespaces#3\unskip}
```

```
95 \global\def\danceform{\ignorespaces#4\unskip}
```

```
96 \setlength{\parskip}{0.3em plus 0.2em minus 0.3em}
```
\refstepcounter{dance}

```
98 \addcontentsline{lod}{dance}{\protect\numberline{\thedance}\ignorespaces#2\unskip}
```
- \setcounter{dancecount}{0}
- \setcounter{dancemovenum}{0}
- \resetdancepart\*
- \resetdancephrase\*
- \ifdefined\@ccisclass\clearpage\fi%
- \ifthenelse{\isundefined{\imki@wrindexentry}}{%

```
105 \index{\ignorespaces#4\unskip}
106 }{%
```
- 107 \index[dbt]{\ignorespaces#4\unskip}
- 108 \index[dba]{\ignorespaces#3\unskip}
- }%
- \begin{\dancetitleenv}
- 111 \ifdefined\@ccisclass%
- 112 \pagestyle{myheadings} 113 \thispagestyle{myheadings}

```
114 \verb|\mantkboth{}{{\danceformformat}{\ignorespaces#4\unskip}\}
```
- \else%
- {\danceformformat{\ignorespaces#4\unskip}}%
- 117  $\{f_i\}$ {\dancetitleformat{\ignorespaces#2\unskip}}%
- {\danceauthorformat{\ignorespaces#3\unskip}}%
- 120 \end{\dancetitleenv}

```
121 \newcommand*{\@contraenv}{#1}
```

```
122 \begin{\@contraenv}
```
The next three lines are worth noting. Any new lines, vertical tabs, or form feeds you introduce into your dance won't actually do anything. Contra Card attempts to handle line breaks for your, and provides you with hook to insert vertical space at the appropriate times.

```
123 \catcode10=9\relax % New line
124 \catcode11=9\relax % Vertical Tab
125 \catcode12=9\relax % Form Feed
```

```
126 }{%
127 \end{\@contraenv}
128 }
```
### <span id="page-12-0"></span>**6 Moves**

### <span id="page-12-1"></span>**6.1 The \move command**

\move \move\* The meat of the contracard package is contained in the \move command. This command takes in a move to display, and (optionally) the number of beats the move takes. If the count is not specified, 8 is used as the default.

```
129 \newcommand*{\move}{\@ifstar\@moveStar\@moveNoStar}
130 \newcommand*{\@moveStar}[2][8]{%
131 \def\cc@moveStar{}\@moveNoStar[#1]{#2}\let\cc@moveStar\undefined%
132 }
133 \newlength{\cc@partsepwidth}%
134 \newcommand*{\@moveNoStar}[2][8]{%
135 \setlength{\parindent}{0pt}%
136 \setlength{\cc@partsepwidth}{\widthof{\Alph{dancephrase}\arabic{dancepart}%
137 \partdelimiter\ }}%
138 \setlength{\hangindent}{\cc@partsepwidth}%
139 \ifthenelse{\value{phrasecount}=\value{dancephraselength}}{%
140 \ifthenelse{\NOT\(#1=0\)}{%
141 \newdancephrase%
142 }{}%
143 }{%
144 \ifthenelse{\(\value{partcount}=\value{dancepartlength}\)%
145 \AND\NOT\(#1=0\)}{%
146 \newdancepart%
147 }{}%
148 }%
149 \ifthenelse{\value{partmovenum}=0}{%
150 \Alph{dancephrase}\arabic{dancepart}\partdelimiter\ %
151 }{}%
152 \addtocounter{dancecount}{#1}%
153 \addtocounter{phrasecount}{#1}%
154 \addtocounter{partcount}{#1}%
155 \addtocounter{phrasemovenum}{1}%
156 \addtocounter{partmovenum}{1}%
157 \addtocounter{halfpartmovenum}{1}%
158 \addtocounter{dancemovenum}{1}%
159 \ifthenelse{\isundefined{\@showcountbefore}\OR\(#1=0\)}{%
160 \relax%
161 }{\cc@countleftbracket\ignorespaces#1\unskip\cc@countrightbracket~}%
162 \ignorespaces#2\unskip%
163 \ifthenelse{\isundefined{\@showcountafter}\OR\(#1=0\)}{%
164 \relax%
165 }{~\cc@countleftbracket\ignorespaces#1\unskip\cc@countrightbracket}%
166 \ifthenelse{\NOT\(#1=0\)}{%
167 \ifthenelse{\value{partcount}=\intcalcDiv{\value{dancepartlength}}{2}}{%
168 \setcounter{halfpartmovenum}{0}%
```

```
169 }\{3\%170 \ifx\cc@moveStar\undefined%
171 \ifthenelse{\value{partcount}=\intcalcDiv{\value{dancepartlength}}{2}}{%
172 \midpartdelimiter\looseness=-1\linebreak[1]\space\nopagebreak\ignorespaces%
173 } {%
174 \ifthenelse{\NOT\value{partcount}=\value{dancepartlength}}{%
175 \movedelimiter\nolinebreak[2]\space\nopagebreak\ignorespaces%
176 }{}%
177 }%
178 \fi%
179 }{}%
180 }
```
### <span id="page-13-0"></span>**6.2 Move shortcuts**

Often you may find yourself copy and pasting common moves that have the same timing, wording, etc. For times like this contracard provides a number of shortcut macros.

\allemande \allemande\* The allemande macro takes two mandatory arguments: the count, and the direction to allemande. It also takes the person to allemande (eg. shadow, partner, neighbor, etc.) as an optional first argument.

```
181 \newcommand*{\allemande}{%
182 \moveindex{Allemande}%
183 \@ifstar\@allemandeStar\@allemandeNoStar%
184 }
185 \newcommand*{\@allemandeNoStar}[3][\unskip]{%
186 \move[#2]{Allemande \ignorespaces#3\unskip\ \ignorespaces#1\unskip}%
187 }
188 \newcommand*{\@allemandeStar}[3][%
189 \expandafter\expandafter\expandafter\MakeUppercase\@gobbletwo]{%
190 \move[#2]{\ignorespaces#1\unskip\ allemande \ignorespaces#3\unskip}%
191 }
```
\balance \balance\* \balanceand \balanceand\* The \balance macro takes a single optional argument and prints it after (or before if you use \balance\*) the word 'balance'. Balances always take up 4 beats unless you use the \balanceand version of the command which takes up 0 logical counts. This way you can follow it up with another command (eg. \balanceand\*[Partner]\swing).

```
192 \newcommand*{\balance}{%
193 \moveindex{Balance}%
194 \@ifstar\@balanceStar\@balanceNoStar%
195 }
196 \newcommand*{\@balanceNoStar}[1][\unskip]{%
197 \move[4]{Balance \ignorespaces#1\unskip}%
198 }
199 \newcommand*{\@balanceStar}[1][%
200 \expandafter\expandafter\expandafter\MakeUppercase\@gobbletwo]{%
201 \move[4]{\ignorespaces#1\unskip\ balance}%
202 }
203 \newcommand*{\balanceand}{%
```

```
204 \cc@checkphrasestart%
                 205 \moveindex{Balance}%
                 206 \@ifstar\@balanceandStar\@balanceandNoStar%
                 207 }
                 208 \newcommand*{\@balanceandNoStar}[1][]{%
                 209 \move*[0]{Balance and \ignorespaces#1\unskip\ \ \ignorespaces}%
                 210 }
                 211 \newcommand*{\@balanceandStar}[1][%
                 212 \expandafter\expandafter\expandafter\MakeUppercase\@gobbletwo]{%
                 213 \move*[0]{\ignorespaces#1\unskip\ balance and\ \ \ignorespaces}%
                 214 }
 \butterflywhirl
Both versions of \butterflywhirl also take in an optional string representing the
\butterflywhirl*
other dance (eg. partner, neighbor, etc.) and the count as arguments.
                 215 \newcommand*{\butterflywhirl}{%
                 216 \moveindex{Butterfly Whirl}%
                 217 \@ifstar\@butterflyStar\@butterflyNoStar%
                 218 }
                 219 \newcommand*{\@butterflyNoStar}[2][\unskip]{%
                 220 \move[#2]{Butterfly whirl \ignorespaces#1\unskip}%
                 221 }
                 222 \newcommand*{\@butterflyStar}[2][%
                 223 \expandafter\expandafter\expandafter\MakeUppercase\@gobbletwo]{%
                 224 \move[#2]{\ignorespaces#1\unskip\ butterfly whirl}%
                 225 }
     \circleleft
Here are a few commands to deal with circles. As usual, there is an optional
    \circleleft*
argument (in case you need to say something like "Gents circle left" or "Circle left
    \circleright
1 time 'round") and a mandatory argument (the number of beats to circle).
  \circleright*
                 226 \newcommand*{\circleleft}{%
                 227 \moveindex{Circle Left}%
                 228 \def\cc@dir{left}%
                 229 \@ifstar\@circleStar\@circleNoStar%
                 230 }
                 231 \newcommand*{\circleright}{%
                 232 \moveindex{Circle Right}%
                 233 \def\cc@dir{right}%
                 234 \@ifstar\@circleStar\@circleNoStar%
                 235 }
                 236 \newcommand*{\@circleNoStar}[2][\unskip]{%
                 237 \move[#2]{Circle \cc@dir\ \ignorespaces#1\unskip}%
                 238 }
                 239 \newcommand*{\@circleStar}[2][%
                 240 \expandafter\expandafter\expandafter\MakeUppercase\@gobbletwo]{%
                 241 \move[#2]{\ignorespaces#1\unskip\ circle \cc@dir}%
                 242 }
   \courtesyturn
Like most of the move shortcut macros, these take an optional person to turn, and
  \courtesyturn*
the number of beats. The star version of the command tweaks the wording a bit.
```
 \newcommand\*{\courtesyturn}{% \moveindex{Courtesy Turn}%

```
245 \@ifstar\@courtesyturnStar\@courtesyturnNoStar%
246 }
247 \newcommand*{\@courtesyturnNoStar}[2][\unskip]{%
248 \move[#2]{Courtesy turn \ignorespaces#1\unskip}%
249 }
250 \newcommand*{\@courtesyturnStar}[2][%
251 \expandafter\expandafter\expandafter\MakeUppercase\@gobbletwo]{%
252 \move[#2]{\ignorespaces#1\unskip\ courtesy turn}%
253 }
```

```
\dosido
These commands create a dosido (aka do-si-do, do-se-do, dosado, dos-à-dos, etc.)
\dosido*
or a see saw (left shoulder dosido).
\seesaw
\seesaw*
         254 \newcommand*{\dosido}{%
         255 \moveindex{\spellDosido}%
         256 \@ifstar\@dosidoStar\@dosidoNoStar%
         257 }
         258 \newcommand*{\@dosidoNoStar}[2][\unskip]{%
         259 \move[#2]{\spellDosido\ \ignorespaces#1\unskip}%
         260 }
         261 \newcommand*{\@dosidoStar}[2][%
         262 \expandafter\expandafter\expandafter\MakeUppercase\@gobbletwo]{%
         263 \move[#2]{\ignorespaces#1\unskip\ \spelldosido}%
         264 }
         265 \newcommand*{\seesaw}{%
         266 \moveindex{See Saw}%
         267 \@ifstar\@seesawStar\@seesawNoStar%
         268 }
         269 \newcommand*{\@seesawNoStar}[2][\unskip]{%
         270 \move[#2]{See saw \ignorespaces#1\unskip}%
         271 }
         272 \newcommand*{\@seesawStar}[2][%
         273 \expandafter\expandafter\expandafter\MakeUppercase\@gobbletwo]{%
         274 \move[#2]{\ignorespaces#1\unskip\ see saw}%
         275 }
```

```
\gypsy
Several different macros exist for creating Gypsy's; while you can create right and
     \gypsy*
left gypsy's with the normal \gypsy macro, the \gypsyleft and \gypsyright
 \gypsyleft
macros also index the move under the given direction.
\gypsyleft*
\gypsyright 276 \newcommand*{\gypsy}{%
\gypsyright*
             277 \moveindex{Gypsy}%
            278 \@ifstar\@gypsyStar\@gypsyNoStar%
             279 }
             280 \newcommand*{\gypsyright}{%
             281 \moveindex{Gypsy}%
             282 \moveindex{Gypsy Right}%
             283 \def\cc@thedir{right}%
             284 \@ifstar\@gypsyDirStar\@gypsyDirNoStar%
             285 }
             286 \newcommand*{\gypsyleft}{%
             287 \moveindex{Gypsy}%
```
 \moveindex{Gypsy Left}% \def\cc@thedir{left}%

```
290 \@ifstar\@gypsyDirStar\@gypsyDirNoStar%
291 }
292 \newcommand*{\@gypsyNoStar}[2][\unskip]{%
293 \move[#2]{Gypsy \ignorespaces#1\unskip}
294 }
295 \newcommand*{\@gypsyStar}[2][%
296 \expandafter\expandafter\expandafter\MakeUppercase\@gobbletwo]{%
297 \move[#2]{\ignorespaces#1\unskip\ gypsy}
298 }
299 \newcommand*{\@gypsyDirNoStar}[2][\unskip]{%
300 \move[#2]{Gypsy \cc@thedir\ \ignorespaces#1\unskip}
301 }
302 \newcommand*{\@gypsyDirStar}[2][%
303 \expandafter\expandafter\expandafter\MakeUppercase\@gobbletwo]{%
304 \move[#2]{\ignorespaces#1\unskip\ \cc@thedir\ gypsy}
305 }
```
\heyforfour These macros produce various kinds of hey. Though 'hey for four' is often used \heyforfour\* \halfhey for the purpose of these shortcut macros. to indicate 'half a hey' we define 'hey for four' and 'full hey' to be the same thing

```
\halfhey*
\halfheyricochet
\lambdahalfheyricochet* \frac{308}{308}\text{tulhey}_{309}\text{tulhey*} 310
                  306 \newcommand*{\heyforfour}{%
                  307 \moveindex{Hey}%
                       \moveindex{Hey for Four}%
                       \moveindex{Full Hey}%
                       310 \@ifstar\@heyforfourStar\@heyforfourNoStar%
                  311 }
                  312 \newcommand*{\@heyforfourNoStar}[1][\unskip]{%
                  313 \move[16]{Hey for four \ignorespaces#1\unskip}
                  314 }
                  315 \newcommand*{\@heyforfourStar}[1][%
                  316 \expandafter\expandafter\expandafter\MakeUppercase\@gobbletwo]{%
                  317 \move[16]{\ignorespaces#1\unskip\ hey for four}
                  318 }
                  319 \newcommand*{\halfhey}{%
                  320 \moveindex{Hey}%
                  321 \moveindex{Hey for Four}%
                  322 \moveindex{Half Hey}%
                  323 \@ifstar\@halfheyStar\@halfheyNoStar%
                  324 }
                  325 \newcommand*{\@halfheyNoStar}[1][\unskip]{%
                  326 \move[8]{Half a hey \ignorespaces#1\unskip}
                  327 }
                  328 \newcommand*{\@halfheyStar}[1][%
                  329 \expandafter\expandafter\expandafter\MakeUppercase\@gobbletwo]{%
                  330 \move[8]{\ignorespaces#1\unskip\ half a hey}
                  331 }
                  332 \newcommand*{\halfheyricochet}{%
                  333 \moveindex{Hey}%
                  334 \moveindex{Hey for Four}%
                  335 \moveindex{Half Hey}%
                  336 \moveindex{Half Hey Ricochet}%
                  337 \@ifstar\@halfheyricochetStar\@halfheyricochetNoStar%
                  338 }
```

```
339 \newcommand*{\@halfheyricochetNoStar}[1][\unskip]{%
340 \move[8]{Half hey ricochet \ignorespaces#1\unskip}
341 }
342 \newcommand*{\@halfheyricochetStar}[1][%
343 \expandafter\expandafter\expandafter\MakeUppercase\@gobbletwo]{%
344 \move[8]{\ignorespaces#1\unskip\ half hey ricochet}
345 }
346 \newcommand*{\fullhey}{%
347 \moveindex{Hey}%
348 \moveindex{Hey for Four}%
349 \moveindex{Full Hey}%
350 \@ifstar\@fullheyStar\@fullheyNoStar%
351 }
352 \newcommand*{\@fullheyNoStar}[1][\unskip]{%
353 \move[16]{Full hey \ignorespaces#1\unskip}
354 }
355 \newcommand*{\@fullheyStar}[1][%
356 \expandafter\expandafter\expandafter\MakeUppercase\@gobbletwo]{%
357 \move[16]{\ignorespaces#1\unskip\ full hey}
358 }
```
Duple improper

## **East Meets West**

### **Martha Wild**

A1. Long lines forward and back; Gypsy star  $\frac{3}{4}$ 

A2. Gypsy and swing partner

B1. Half promenade; Hey

B2. (continue hey); Ladies chain

\ladieschain \ladieschain\* \menchain \menchain\* \halfladieschain \halfladieschain\* \halfmenchain \halfmenchain\* \fullladieschain \fullladieschain\* \fullmenchain \fullmenchain\*

The ladies chain (and it's less common variant for men) is actually a half of a ladies chain. The full ladies chain is often simply called as two ladies chains, however, the alternate full ladies chain commands are provided anyways. A set of commands for half ladies chains are also provided; these are exactly like the normal ladies chain commands except they include the word 'half' in the output.

359 \newcommand\*{\ladieschain}{% 360 \moveindex{Ladies Chain}%

```
361 \def\cc@who{ladies}%
362 \@ifstar\@chainStar\@chainNoStar%
363 }
364 \newcommand*{\menchain}{%
365 \moveindex{Men Chain}%
366 \def\cc@who{men}%
367 \@ifstar\@chainStar\@chainNoStar%
368 }
369 \newcommand*{\@chainNoStar}[1][\unskip]{%
370 \move[8]{\expandafter\MakeUppercase\cc@who\ chain \ignorespaces#1\unskip}%
371 }
372 \newcommand*{\@chainStar}[1][%
373 \expandafter\expandafter\expandafter\MakeUppercase\@gobbletwo]{%
374 \move[8]{\ignorespaces#1\unskip\ \cc@who\ chain}%
375 }
376 \newcommand*{\halfladieschain}{%
377 \moveindex{Half Ladies Chain}%
378 \def\cc@who{ladies}%
379 \@ifstar\@halfchainStar\@halfchainNoStar%
380 }
381 \newcommand*{\halfmenchain}{%
382 \moveindex{Half Men Chain}%
383 \def\cc@who{men}%
384 \@ifstar\@halfchainStar\@halfchainNoStar%
385 }
386 \newcommand*{\@halfchainNoStar}[1][\unskip]{%
387 \move[8]{\expandafter\MakeUppercase\cc@who\ half chain \ignorespaces#1\unskip}%
388 }
389 \newcommand*{\@halfchainStar}[1][%
390 \expandafter\expandafter\expandafter\MakeUppercase\@gobbletwo]{%
391 \move[8]{\ignorespaces#1\unskip\ \cc@who\ half chain}%
392 }
393 \newcommand*{\fullladieschain}{%
394 \moveindex{Full Ladies Chain}%
395 \def\cc@who{ladies}%
396 \@ifstar\@fullchainStar\@fullchainNoStar%
397 }
398 \newcommand*{\fullmenchain}{%
399 \moveindex{Full Men Chain}%
400 \def\cc@who{men}%
401 \@ifstar\@fullchainStar\@fullchainNoStar%
402 }
403 \newcommand*{\@fullchainNoStar}[1][\unskip]{%
404 \move[16]{\expandafter\MakeUppercase\cc@who\ full chain \ignorespaces#1\unskip}%
405 }
406 \newcommand*{\@fullchainStar}[1][%
407 \expandafter\expandafter\expandafter\MakeUppercase\@gobbletwo]{%
408 \move[16]{\ignorespaces#1\unskip\ \cc@who\ full chain}%
409 }
```
\lines The \lines macro (lines forward and back) takes a single optional argument: The \lines\* \longlines \longlines\* type of lines (eg. 'short', 'long', etc.). Using the starred version of the command tells the lines to go forward (4 counts) but not back. Since "long lines forward and back" is such a common figure, an alias is provided just for that.

```
410 \newcommand*{\lines}{%
411 \moveindex{Lines Forward and Back}%
412 \@ifstar\@linesStar\@linesNoStar%
413 }
414 \newcommand*{\@linesNoStar}[1][%
415 \expandafter\expandafter\expandafter\MakeUppercase\@gobbletwo]{%
416 \move[8]{\ignorespaces#1\unskip\ lines forward and back}%
417 }
418 \newcommand*{\@linesStar}[1][lines]{%
419 \move[4]{\ignorespaces#1\unskip\ lines forward}%
420 }
421 \newcommand*{\longlines}{%
422 \moveindex{Long Lines Forward and Back\ \seealso{Lines Forward and Back}{X}}%
423 \@ifstar\@longlinesStar\@longlinesNoStar%
424 }
425 \newcommand*{\@longlinesNoStar}{%
426 \lines[Long]%
427 }
428 \newcommand*{\@longlinesStar}{%
429 \lines*[Long]%
430 }
```
\petronella\* \longpetronella\*

\petronella Petronella's are normally performed in rings of four, and aren't with another in-\longpetronella for those rare occasions when two individuals are turning in a diamond pattern. dividual, however, the \petronella macro still takes a single optional argument Petronella's themselves take 4 beats, but they are normally prefixed by a balance. Since the \balanceand macro takes up zero logical beats, we also provide \longpetronella which takes up the full 8 counts. This way you can write \balanceand\longpetronella and the timing will be correct.

```
431 \newcommand*{\petronella}{%
432 \moveindex{Petronella}%
433 \@ifstar\@petronellaStar\@petronellaNoStar%
434 }
435 \newcommand*{\@petronellaNoStar}[1][\unskip]{%
436 \move[4]{Petronella \ignorespaces#1\unskip}%
437 }
438 \newcommand*{\@petronellaStar}[1][%
439 \expandafter\expandafter\expandafter\MakeUppercase\@gobbletwo]{%
440 \move[4]{\ignorespaces#1\unskip\ petronella}%
441 }
442 \newcommand*{\longpetronella}{%
443 \moveindex{Petronella}%
444 \@ifstar\@longpetronellaStar\@longpetronellaNoStar%
445 }
446 \newcommand*{\@longpetronellaNoStar}[1][\unskip]{%
447 \move[8]{Petronella \ignorespaces#1\unskip}%
448 }
449 \newcommand*{\@longpetronellaStar}[1][%
450 \expandafter\expandafter\expandafter\MakeUppercase\@gobbletwo]{%
451 \move[8]{\ignorespaces#1\unskip\ petronella}%
452 }
```

```
\promenade
    \promenade*
\halfpromenade
\halfpromenade*
                 The \promenade and \halfpromenade commands work slightly differently. Both
                 take the person (or direction) you're promenading as the optional argument, but
                 the \promenade command also takes a mandatory argument (the number of beats)
                 while \halfpromenade command is fixed at 8 beats.
```

```
453 \newcommand*{\promenade}{%
                      454 \moveindex{Promenade}
                      455 \@ifstar\@promenadeStar\@promenadeNoStar%
                      456 }
                      457 \newcommand*{\@promenadeNoStar}[2][\unskip]{%
                      458 \move[#2]{Promenade \ignorespaces#1\unskip}%
                      459 }
                      460 \newcommand*{\@promenadeStar}[2][%
                      461 \expandafter\expandafter\expandafter\MakeUppercase\@gobbletwo]{%
                      462 \move[#2]{\ignorespaces#1\unskip\ promenade}%
                      463 }
                      464 \newcommand*{\halfpromenade}{%
                      465 \moveindex{Promenade}%
                      466 \moveindex{Half Promenade}%
                      467 \@ifstar\@halfpromenadeStar\@halfpromenadeNoStar%
                      468 }
                      469 \newcommand*{\@halfpromenadeNoStar}[1][\unskip]{%
                      470 \move[8]{Half promenade \ignorespaces#1\unskip}%
                      471 }
                      472 \newcommand*{\@halfpromenadeStar}[1][%
                      473 \expandafter\expandafter\expandafter\MakeUppercase\@gobbletwo]{%
                      474 \move[8]{\ignorespaces#1\unskip\ half promenade}%
                      475 }
 \rightandleftthrough
Creates a right and left through (aka. rights and lefts). These always take up 8
\rightandleftthrough*
      \rightsandlefts
     \rightsandlefts*
                       counts.
                      476 \newcommand*{\rightandleftthrough}{%
                      477 \moveindex{Right and left through}%
                      478 \moveindex{Rights and lefts|seealso{Right and left through}}%
                      479 \@ifstar\@rlStar\@rlNoStar%
                      480 }
                      481 \newcommand*{\rightsandlefts}{%
                      482 \moveindex{Right and left through}%
                      483 \moveindex{Rights and lefts|seealso{Right and left through}}%
                      484 \@ifstar\@rlStar\@rlNoStar%
                      485 }
                      486 \newcommand*{\@rlNoStar}[1][\unskip]{%
                      487 \move[8]{Right and left through \ignorespaces#1\unskip}%
                      488 }
                      489 \newcommand*{\@rlStar}[1][%
                      490 \expandafter\expandafter\expandafter\MakeUppercase\@gobbletwo]{%
                      491 \move[8]{\ignorespaces#1\unskip\ right and left through}%
                      492 }
            \rollaway
                       "Roll away" and "roll away with a half sashay" may sound similar, but the macros
```

```
\rollaway*
 \rollawayhalfsashay
\rollawayhalfsashay*
               \rawhs
              \rawhs*
                       that produce them are a bit different. The \rollaway macro works exactly like
                       most macros here: It takes a single optional argument, and the star version rewords
                       things a bit (it takes no count argument since that's always 4 beats for this figure).
```
The \rollawaywithahalfsashay macro (and its shorter alias: \rawhs) on the other hand, takes a single optional argument unless you use the splat version in which case it takes a single optional argument *and* a required argument. This allows you to reword things (just like the other commands) by leaving off the optional argument, but also allows you to make more complicated roll aways such as \rawhs\*[the gents]{Ladies} which would be typeset as: "Ladies roll the gents away with a half sashay".

```
493 \newcommand*{\rollaway}{%
494 \moveindex{Roll away}%
495 \@ifstar\@rollawayStar\@rollawayNoStar%
496 }
497 \newcommand*{\rawhs}{\rollawayhalfsashay}
498 \newcommand*{\rollawayhalfsashay}{%
499 \moveindex{Roll Away}%
500 \moveindex{Roll Away with a Half Sashay}%
501 \moveindex{Half Sashay}%
502 \@ifstar\@rawhsStar\@rawhsNoStar%
503 }
504 \newcommand*{\@rollawayNoStar}[1][\unskip]{%
505 \move[4]{Roll away \ignorespaces#1\unskip}%
506 }
507 \newcommand*{\@rollawayStar}[1][%
508 \expandafter\expandafter\expandafter\MakeUppercase\@gobbletwo]{%
509 \move[4]{\ignorespaces#1\unskip\ roll away}%
510 }
511 \newcommand*{\@rawhsNoStar}[1][\unskip]{%
512 \move[4]{Roll \ignorespaces#1\unskip\ away with a half sashay}%
513 }
514 \newcommand*{\@rawhsStar}[2][\unskip]{%
515 \move[4]{\ignorespaces#2\unskip\ roll \ignorespaces#1\unskip\ away with a half sashay}%
516 }
```

```
\starleft
Though 'star left' and 'star right' are really the same move (in different directions),
 \starleft*
there are two separate macros since there aren't any other directions you can star.
\starright
\starright*
            517 \newcommand*{\starleft}{%
            518 \moveindex{Star}%
            519 \moveindex{Left hand star}%
            520 \def\cc@dir{Left}%
            521 \@ifstar\@starStar\@starNoStar%
            522 }
            523 \newcommand*{\starright}{%
            524 \moveindex{Star}%
            525 \moveindex{Right hand star}%
            526 \def\cc@dir{right}%
            527 \@ifstar\@starStar\@starNoStar%
            528 }
            529 \newcommand*{\@starNoStar}[1]{%
            530 \move[#1]{\cc@dir\ hand star}%
            531 }
            532 \newcommand*{\@starStar}[1]{%
            533 \move[#1]{Star \cc@dir}%
            534 }
```
\sashay \sashay\* The sashay command, like \rawhs takes a different number of arguments if you use the starred version. The normal version takes an optional argument and the required count, while the starred version takes the same optional argument, the required count, and another required argument. For instance, \sashay\*[down and back]{8}{Ladies} would create the move: "Ladies sashay down and back".

> \newcommand\*{\sashay}{% \moveindex{Sashay}% \@ifstar\@sashayStar\@sashayNoStar% } \newcommand\*{\@sashayNoStar}[2][\unskip]{% \move[#2]{Sashay \ignorespaces#1\unskip}% } \newcommand\*{\@sashayStar}[3][\unskip]{% \move[#2]{\ignorespaces#3\unskip\ sashay \ignorespaces#1\unskip}% }

\swing Creates a basic swing. Probably the most common move in modern contra dance, \swing\* and also one of the simplest commands in this package.

```
545 \newcommand*{\swing}{%
546 \moveindex{Swing}%
547 \@ifstar\@swingStar\@swingNoStar%
548 }
549 \newcommand*{\@swingNoStar}[2][\unskip]{%
550 \move[#2]{Swing \ignorespaces#1\unskip}%
551 }
552 \newcommand*{\@swingStar}[2][%
553 \expandafter\expandafter\expandafter\MakeUppercase\@gobbletwo]{%
554 \move[#2]{\ignorespaces#1\unskip\ swing}%
555 }
```
\turnalone \turnalone\* \turncouple \turncouple\* \turntogether \turntogether\*

"Turn alone" and "Turn as a couple" aren't exactly dance figures; just directions that are often placed at the end of other figures. For this reason, they all take up 0 logical counts of music and should be prepended to other commands. The normal commands take an optional argument which can be used to add some text after 'alone' or 'couple'. The starred version of each command is exactly the same, except that it also has a required argument, a number of counts (for those times when you want it to actually take up time in the music and not just be part of another move).

```
556 \newcommand*{\turnalone}{%
557 \moveindex{Turn Alone}%
558 \def\cc@who{alone}%
559 \@ifstar\@turnStar\@turnNoStar%
560 }
561 \newcommand*{\turncouple}{%
562 \moveindex{Turn as a Couple}%
563 \moveindex{Turn Together|see{Turn as a Couple}}%
564 \def\cc@who{as a couple}%
565 \@ifstar\@turnStar\@turnNoStar%
566 }
567 \newcommand*{\turntogether}{%
568 \moveindex{Turn as a Couple}%
```

```
569 \moveindex{Turn Together|see{Turn as a Couple}}%
570 \def\cc@who{together}%
571 \@ifstar\@turnStar\@turnNoStar%
572 }
573 \newcommand*{\@turnNoStar}[1][\unskip]{%
574 \cc@checkphrasestart%
575 \move*[0]{Turn \cc@who\ \ignorespaces#1\unskip\ \ \ignorespaces}%
576 }
577 \newcommand*{\@turnStar}[2][\unskip]{%
578 \move[#2]{Turn \cc@who\ \ignorespaces#1\unskip}%
579 }
```

```
\twirltoswap
\californiatwirl
    \starthrough
       \starthru
     \boxthegnat
    \swattheflea
    \jerseytwirl
   \arizonatwirl 583 }
                  "Twirl to Swap" is probably in the running for having the most variations of any
                  Contra dance move. A few of the more common ones are presented here. They
                  don't take any arguments, and there aren't any starred versions. Just simple, 4
                  count moves.
                 580 \newcommand*{\twirltoswap}{%
                 581 \moveindex{Twirl to Swap}%
                 582 \move[4]{Twirl to swap}%
                 584 \newcommand*{\californiatwirl}{%
                 585 \moveindex{California Twirl}%
                 586 \move[4]{California twirl}%
                 587 }
                 588 \newcommand*{\starthrough}{%
                 589 \moveindex{Star Through}%
                 590 \move[4]{Star through}%
                 591 }
                 592 \newcommand*{\starthru}{%
                 593 \moveindex{Star Thru|see{Star Through}}%
                 594 \moveindex{Star Through}%
                 595 \move[4]{Star thru}%
                 596 }
                 597 \newcommand*{\boxthegnat}{%
                 598 \moveindex{Box the Gnat}%
                 599 \move[4]{Box the gnat}%
                 600 }
                 601 \newcommand*{\swattheflea}{%
                 602 \moveindex{Swat the Flea}%
                 603 \move[4]{Swat the flea}%
                 604 }
                 605 \newcommand*{\jerseytwirl}{%
                 606 \moveindex{Jersey Twirl}%
                 607 \move[4]{Jersey twirl}%
                 608 }
                 609 \newcommand*{\arizonatwirl}{%
                 610 \moveindex{Arizona Twirl}%
```
\downthehall Up and down the hall are often counted as a single move (sometimes with a 'turn \downthehall\* \upthehall \upthehall\* alone' or similar in between). You may want to use the \move command to define

\move[4]{Arizona twirl}%

}

your own versions of these commands, but just in case some shortcuts are provided anyways.

```
613 \newcommand*{\downthehall}{%
614 \moveindex{Down the Hall}%
615 \def\cc@dir{down}%
616 \@ifstar\@walkthehallStar\@walkthehallNoStar%
617 }
618 \newcommand*{\upthehall}{%
619 \moveindex{Up the Hall}%
620 \def\cc@dir{up}%
621 \@ifstar\@walkthehallStar\@walkthehallNoStar%
622 }
623 \newcommand*{\@walkthehallNoStar}[2][\unskip]{%
624 \move[#2]{\expandafter\MakeUppercase\cc@dir\ the hall\ \ignorespaces#1\unskip}%
625 }
626 \newcommand*{\@walkthehallStar}[2][%
627 \expandafter\expandafter\expandafter\MakeUppercase\@gobbletwo]{%
628 \move[#2]{\ignorespaces#1\unskip\ \cc@dir\ the hall}%
629 }
```
### <span id="page-24-0"></span>**7 Dance information**

\dancetitle \danceauthor \danceform and number to the header in a book, referencing the dance author in footnotes, These macros give information about the current (or previous, if you're not in a dance environment) dance. They can be used for things like adding the dance name etc.

```
630 \newcommand*{\dancetitle}{}
631 \newcommand*{\danceauthor}{}
632 \newcommand*{\danceform}{}
```
## **8 Lists and Indices**

### <span id="page-24-1"></span>**8.1 Lists**

Just as many classes allow you to build a table of contents, or a list of figures, contracard allows you to create a list of dances.

\listofdances The list of dances is created by a call to \listofdance by default, however, we define an alias: \listofdances to prevent confusion.

```
633 \newlistof{dance}{lod}{\cfttoctitlefont\lodtitle}
634 \newcommand*{\listofdances}{\listofdance}
```
\lodtitle The title of the list of dances will be:

635 \newcommand\*{\lodtitle}{List of Dances}

An example list of dances can be found at the beginning of this document.

### **8.2 Indices**

<span id="page-25-0"></span>Contra Card has the ability to produce several different indices that might be useful for your book or collection of dances. They are:

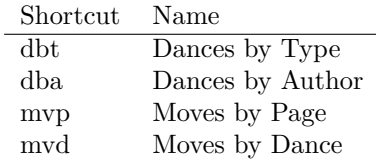

An example of each type of index can [be found at the](#page-37-0) [end](#page-38-0) of this document.

\enableidx Indexing is not turned on by defa[ult in Contra C](#page-39-0)ard. When you enable it, the imakeidx package is loaded, and [the indices are](#page-40-0) created. This means that \enableidx should *only* be called in the preamble.

```
636 \newcommand*{\enableidx}{%
637 \PassOptionsToPackage{splitindex}{imakeidx}
638 \RequirePackage{imakeidx}
639 \cc@createindices
640 }%
641 \newcommand*{\cc@createindices}{%
642 \makeindex[name=\cc@dbt,title=\dbtname]
643 \makeindex[name=\cc@dba,title=\dbaname]
644 \makeindex[name=\cc@mvp,title=\mvpname]
645 \makeindex[name=\cc@mvd,title=\mvdname]
646 }%
```
Because we use the splitindex option, you'll need to run the splitindex command against the index file. For instance, if your project is called root.tex you'll want to run:

#### \$ splitindex root

\pauseindexing \resumeindexing On occasion you might have a dance that you don't want to include in the index for some reason. When this happens, you can temporarily disable indexing (and later enable it again).

```
647 \newcommand*{\pauseindexing}{\def\cc@indexingpaused{}}
648 \newcommand*{\resumeindexing}{\let\cc@indexingpaused\undefined}
```
\cc@dbt \cc@dba \cc@mvp Though you probably don't need to change this, the shortcut for each index can be changed by redefining the following commands (before you turn on indexing functionality):

```
\cc@mvd
```

```
649 \newcommand*{\cc@dbt}{dbt}
650 \newcommand*{\cc@dba}{dba}
651 \newcommand*{\cc@mvp}{mvp}
652 \newcommand*{\cc@mvd}{mvd}
```
\dbtname \dbaname \mvpname \mvdname The names of each index can also be changed by redefining these commands. This should also be done *before* the indexing functionality is turned on. This means that

26

if you're loading Contra Card with the enableidx package option, you shouldn't mess with these commands.

```
653 \newcommand*{\dbtname}{Dances by Type}
654 \newcommand*{\dbaname}{Dances by Author}
655 \newcommand*{\mvpname}{Moves by Page}
656 \newcommand*{\mvdname}{Moves by Dance}
```
\moveindex \moveindex\*

For any of the move shortcut macros, index entries are automatically added for the given move. However, for moves that you define yourself with the \move command, you'll need to add index entries manually. This can be done with \moveindex. This macro takes a single argument (the index entry to add) and should only be called from within the contra environment. The star version of the command also typesets the first argument (so you don't have to write it twice).

```
657 \newcommand*{\moveindex}{\@ifstar\moveindexStar\moveindexNoStar}
658 \newcommand*{\moveindexStar}[1]{%
659 #1%
660 \ifthenelse{\isundefined{\cc@indexingpaused}}{%
661 \ifthenelse{\isundefined{\imki@wrindexentry}}{%
662 \index{#1}%
663 }{%
664 \index[mvp]{#1}%
665 \imki@wrindexentry{mvd}{#1}{\arabic{dance}}%
666 }%
667 }{}%
668 }
669 \newcommand*{\moveindexNoStar}[1]{%
670 \ifthenelse{\isundefined{\cc@indexingpaused}}{%
671 \ifthenelse{\isundefined{\imki@wrindexentry}}{%
672 \index{#1}%
673 }{%
674 \index [mvp] {#1}%
675 \imki@wrindexentry{mvd}{#1}{\arabic{dance}}%
676 }%
677 }{}%
678 }
```
## <span id="page-26-0"></span>**9 Helper macros**

The following macros are used by the contracard package to perform various tasks. Those that may also be of use to the contra dance writer have been left unhidden.

\timesaround Sometimes it's useful to calculate the approximate number of times a given move can be done in a certain number of beats of music (eg. the number of times around one can allemande in 6 beats). For this, the \timesaround macro was created. It takes two arguments: the number of beats it takes to go one time around (eg. 4 for an allemande) and the total number of beats you have to work with. It spits out an integer, a fraction, or a mixed number and a word matching the regular expression: /[1-9]\*[¼½¾]?(\ times?)?/.

For example: \timesaround{4}{6} produces: "1½ times".

```
679 \newcommand*{\timesaround}[2]{%
680 \newcounter{timesaround}%
681 \setcounter{timesaround}{\intcalcDiv{\intcalcNum{#2}}{\intcalcNum{#1}}}%
682 \newcounter{quartertimesaround}%
683 \setcounter{quartertimesaround}{%
684 \intcalcMod{\intcalcNum{#2}}{\intcalcNum{#1}}%
685 }%
686 \ifthenelse{\value{timesaround}>0}{\arabic{timesaround}}{}%
687 \ifthenelse{\value{quartertimesaround}=1}{\textonequarter}{%
688 \ifthenelse{\value{quartertimesaround}=2}{\textonehalf}{%
689 \ifthenelse{\value{quartertimesaround}=3}{\textthreequarters}{}%
690 }%
691 }%
692 \ifthenelse{%
693 \value{timesaround}>1\OR%
694 \(\value{timesaround}=1\AND\NOT\value{quartertimesaround}=0\)%
695 }{\ times}{%
696 \ifthenelse{\value{timesaround}=1}{\ time}{}%
697 - 3%698 }%
```
\notes This macro can be used to insert some nicely formatted notes at the end of your calling cards. Just use it in the contra environment right after your last move.

```
699 \newcommand*{\notes}[2][\cc@defaultnotesenv]{%
700 \par\nopagebreak\vspace*{\prenotevspace}
701 \begin{\cc@defaultnotesenv}
702 \setlength{\baselineskip}{1.1em plus 0.1em minus 0.2em}
703 \def\cc@notestitle{\textbf{\ignorespaces Notes\unskip}}%
704 \setlength{\parindent}{0pt}%
705 \setlength{\cc@partsepwidth}{\widthof{\footnotesize \cc@notestitle~}}%
706 \setlength{\hangindent}{\cc@partsepwidth}%
707 {\footnotesize \cc@notestitle~\ignorespaces#2\unskip}%
708 \end{\cc@defaultnotesenv}
709 }
```
\spelldosido \spellDosido \setdosidospelling These macros can be used for easily changing the spelling of 'Do-si-do' anywhere a \dosido command is found (and in the index). By default, we spell it the contra dance way ('Do-si-do'), however, this can easily be changed. For example, running \setdosidospelling{dos-\a-dos} will cause \spellDosido to render: 'Dos-à-dos' and \spelldosido to render: 'dos-à-dos'. \def\spelldosido{do-si-do} \def\spellDosido{Do-si-do}

```
712 \newcommand*{\setdosidospelling}[1]{%
713 \protected@edef\spelldosido{\expandafter\MakeLowercase#1}
714 \protected@edef\spellDosido{\expandafter\MakeUppercase#1}
715 }
```
### \cc@checkphrasestart This macro is used by various parts of contra card to reset the dance phrase and part at the appropriate time. You should probably just move on and leave it alone.

```
716 \newcommand*{\cc@checkphrasestart}{%
717 \ifthenelse{\value{phrasecount}=\value{dancephraselength}}{%
718 \newdancephrase%
719 }{%
\verb|720| \verb|ifthenelse\\(\value{partcount}=\value{dancepartlength}\)\} \721 \newdancepart%
722 }{}%
723 }%
724 }
725 \ProcessOptions\relax
```

```
726 \langle/contracard-pkg\rangle
```
## <span id="page-29-0"></span>**File II**

## **The contracard class**

1  $\langle *contracted\n-cls \rangle$ 

The Contra Card project also provides a class (contracard.cls) which acts as a convenience wrapper around the core functionality provided by the package. This is useful for generating calling cards, and saves you the trouble of looking up standard card sizes and figuring out margins and where to put headings and the like.

### <span id="page-29-1"></span>**9.1 Options**

small medium large The class can be loaded with any of the following options. The various size options are summarized in the table below. Any unrecognized options are passed to the contracard package.

a7paper draft

```
Option Size (mm) Size (in)
                    small 127.0 \times 76.2 5.0 \times 3.0medium 152.4 \times 101.6 6.0 \times 4.0large 203.2 \times 27.0 8.0 \times 5.0a7paper 105.0 \times 74.0 4.1 \times 2.92 \AtBeginDocument{\large}
3 \PassOptionsToPackage{%
4 margin=0.5in,top=0.75in,paperwidth=6in,paperheight=4in%
5 }{geometry}%
6 \DeclareOption{small}{%
 7 \AtBeginDocument{%
8 \titleformat{\section}{\normalsize\bfseries}{\thesection}{1em}{}%
9 \titleformat{\subsection}{\normalsize}{\thesection}{1em}{}%
10 }
11 \PassOptionsToPackage{%
12 margin=0.25in,top=0.75in,paperwidth=5in,paperheight=3in%
13 }{geometry}%
14 }
15 \DeclareOption{medium}{%
16 \AtBeginDocument{\large}
17 \PassOptionsToPackage{%
18 margin=0.5in,top=0.75in,paperwidth=6in,paperheight=4in%
19 }{geometry}%
20 }
21 \DeclareOption{large}{%
22 \AtBeginDocument{\Large}
23 \PassOptionsToPackage{%
24 margin=0.75in,top=1in,paperwidth=8in,paperheight=5in%
25 }{geometry}%
26 }
27 \DeclareOption{a7paper}{%
28 \AtBeginDocument{%
29 \titleformat{\section}{\normalsize\bfseries}{\thesection}{1em}{}%
30 \titleformat{\subsection}{\normalsize}{\thesection}{1em}{}%
```

```
31 }
32 \PassOptionsToPackage{%
33 margin=5mm,top=15mm,paperwidth=105mm,paperheight=74mm%
34 }{geometry}%
35 }
36 \DeclareOption{draft}{%
37 \PassOptionsToClass{draft}{article}%
38 }
39 \DeclareOption*{%
40 \PassOptionsToPackage{\CurrentOption}{contracard}%
41 }
```
### <span id="page-30-0"></span>**9.2 Environment setup**

The contracard class does a little extra work to turn off headers, and prevent page numbering:

```
42 \AtBeginDocument{\pagestyle{empty}}
43 \AtBeginDocument{\pagenumbering{gobble}}
```
It also defines a command **\@ccisclass** to let the contracard package know that it was called via the class:

```
44 \newcommand*{\@ccisclass}{}
45 \ProcessOptions\relax
```

```
46 \langle/contracard-cls\rangle
```
## <span id="page-31-0"></span>**Index**

**Symbols** \( . . 140, 144, 145, 159, 163, 166, 694, 720 \) . . 140, 144, 145, 159, 163, 166, 694, 720 \@allemandeNoStar . . . . . . . 183, 185 \@allemandeStar . 183, 188 \@balanceNoStar . 194, 196 \@balanceStar . . . 194, 199 \@balanceandNoStar . . . . . . 206, 208 \@balanceandStar 206, 211 \@butterflyNoStar . . . . . . . 217, 219 \@butterflyStar . 217, 222 \@ccisclass . 44, 103, 111 \@chainNoStar ....... 362, 367, 369 \@chainStar 362, 367, 372 \@circleNoStar . . . . . . 229, 234, 236 \@circleStar 229, 234, 239 \@contraenv 121, 122, 127 \@courtesyturnNoStar . . . . 245, 247 \@courtesyturnStar . . . . . . 245, 250 \@dosidoNoStar . . 256, 258 \@dosidoStar ... 256, 261 \@fullchainNoStar . . . 396, 401, 403 \@fullchainStar . . . . . 396, 401, 406 \@fullheyNoStar . 350, 352 \@fullheyStar . . . 350, 355 \@gobbletwo . 189, 200, 212, 223, 240, 251, 262, 273, 296, 303, 316, 329, 343, 356, 373, 390, 407, 415, 439, 450, 461, 473, 490, 508, 553, 627 \@gypsyDirNoStar . . . . 284, 290, 299 \@gypsyDirStar . . . . . . 284, 290, 302 \@gypsyNoStar . . . 278, 292 \@gypsyStar . . . . 278, 295

\@halfchainNoStar . . . 379, 384, 386 \@halfchainStar . . . . . 379, 384, 389 \@halfheyNoStar . 323, 325 \@halfheyStar . . . 323, 328 \@halfheyricochetNoStar . . 337, 339 \@halfheyricochetStar . . . . 337, 342 \@halfpromenadeNoStar . . . . 467, 469 \@halfpromenadeStar . . . . . 467, 472 \@heyforfourNoStar . . . . . . 310, 312 \@heyforfourStar 310, 315 \@ifstar 37, 54, 129, 183, 194, 206, 217, 229, 234, 245, 256, 267, 278, 284, 290, 310, 323, 337, 350, 362, 367, 379, 384, 396, 401, 412, 423, 433, 444, 455, 467, 479, 484, 495, 502, 521, 527, 537, 547, 559, 565, 571, 616, 621, 657 \@linesNoStar . . . 412, 414 \@linesStar .... 412, 418 \@longlinesNoStar ....... 423, 425 \@longlinesStar . 423, 428 \@longpetronellaNoStar . . . 444, 446 \@longpetronellaStar . . . . 444, 449 \@moveNoStar 129, 131, 134 \@moveStar . . . . . 129, 130 \@petronellaNoStar . . . . . . 433, 435 \@petronellaStar 433, 438 \@promenadeNoStar . . . . . . . 455, 457 \@promenadeStar . 455, 460 \@rawhsNoStar . . . 502, 511 \@rawhsStar .... 502, 514 \@resetdancepartNoStar . . . 54, 62 \@resetdancepartStar . . . . 54,

56 \@resetdancephraseNoStar . 37, 45 \@resetdancephraseStar . . . 37, 39 \@rlNoStar . 479, 484, 486 \@rlStar . . . 479, 484, 489 \@rollawayNoStar 495, 504 \@rollawayStar . . 495, 507 \@sashayNoStar . . 537, 539 \@sashayStar . . . 537, 542 \@seesawNoStar . . 267, 269 \@seesawStar . . . 267, 272 \@showcountafter . . . . . . 13, 15, 163 \@showcountbefore . . . . . 12, 14, 159 \@starNoStar 521, 527, 529 \@starStar . 521, 527, 532 \@swingNoStar . . . 547, 549 \@swingStar . . . . 547, 552 \@turnNoStar . . . . 559, 565, 571, 573 \@turnStar . . . . . . 559, 565, 571, 577 \@walkthehallNoStar . 616, 621, 623 \@walkthehallStar . . . 616, 621, 626

\<sub> $\cup$ </sub> . . 137, 150, 186, 190, 201, 209, 213, 224, 237, 241, 252, 259, 263, 274, 297, 300, 304, 317, 330, 344, 357, 370, 374, 387, 391, 404, 408, 416, 419, 422, 440, 451, 462, 474, 491, 509, 512, 515, 530, 543, 554, 575, 578, 624, 628, 695, 696

### **A**

 $\alpha$ 7paper . . . . . . . . . . . 2 \addcontentsline . . . . 98  $\addtocounter \dots \dots \ 72, 79,$ 152–158  $\lambda$ llemande ....... 181 \allemande\* ...... 181 \Alph . . . . . . . . . . 136, 150

\AND . . . . . . . . . . 145, 694 \arabic . . . . . 136, 150, 665, 675, 686  $\arizon$ atwirl . . . . . . 580 \AtBeginDocument 2, 7, 16, 22, 28, 42, 43 \AtEndOfClass ..... 8-10 \AtEndOfPackage . . . . . 15

### **B**

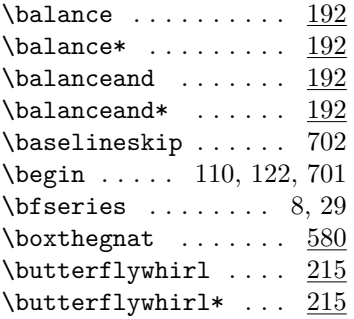

### **C**

\californiatwirl ... 580 \catcode . . . . . . . 123–125 \cc@checkphrasestart 204, 574, 716 \cc@countleftbracket . . 16, 18, 161, 165 \cc@countrightbracket . . 17, 19, 161, 165 \cc@createindices ....... 639, 641  $\cosh 3, 649$  $\cosh$  ....... 642, 649  $\verb+\cc@def+ authorsenv 20, 21, 699,$ 701, 708 \cc@dir . . 228, 233, 237, 241, 520, 526, 530, 533, 615, 620, 624, 628 \cc@indexingpaused . . 647, 648, 660, 670 \cc@moveStar . . . 131, 170  $\ccom{vd}$  ....... 645, 649  $\csc$ Omvp . . . . . . . . 644, 649  $\c{c@notestitle ... 703, 705, }$ 707 \cc@partsepwidth . 133, 136, 138, 705, 706 \cc@thedir ...... 283, 289, 300,

304

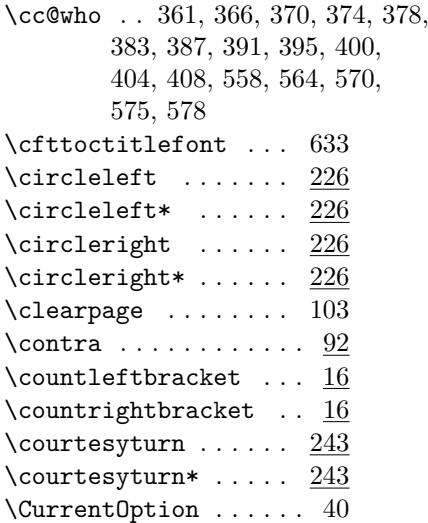

## **D**

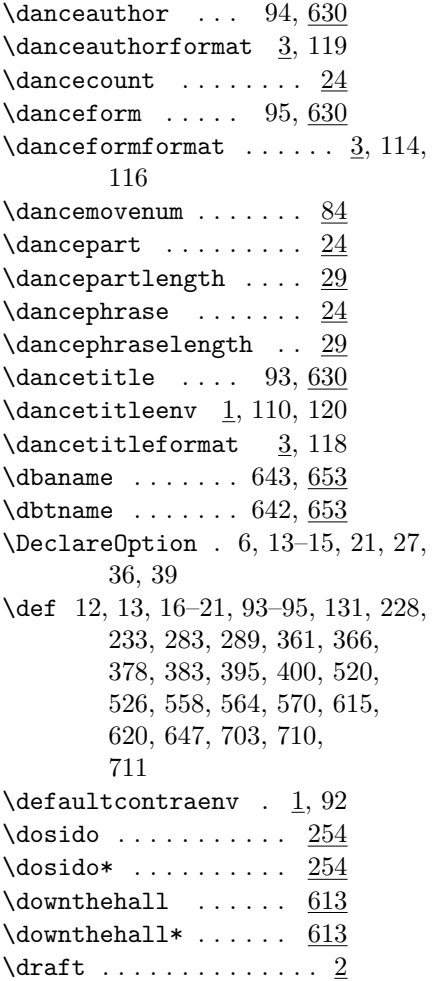

## **E**

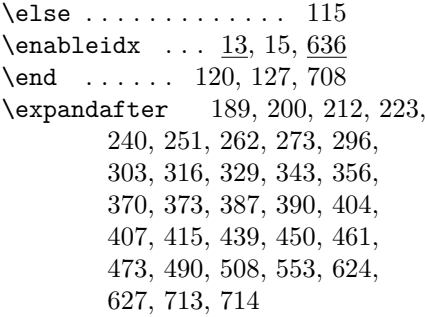

## **F**

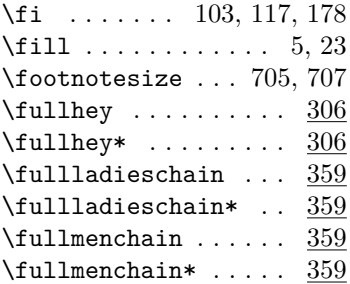

## **G**

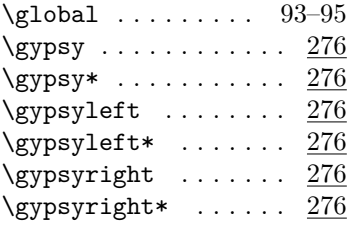

## **H**

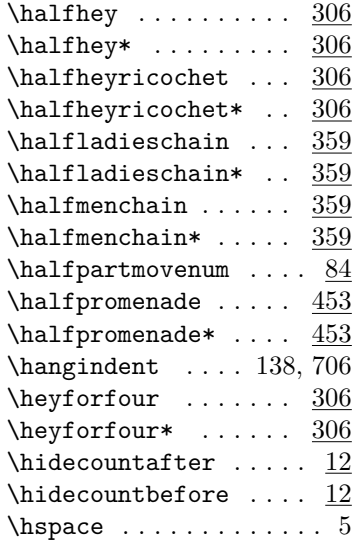

**I**

\ifdefined ..... 103, 111 \ifthenelse . 36, 46, 63, 71, 104, 139, 140, 144, 149, 159, 163, 166, 167, 171, 174, 660, 661, 670, 671, 686–689, 692, 696, 717, 720 \ifx . . . . . . . . . . . . . 170 \ignorespaces . . . 93–95, 98, 105, 107, 108, 114, 116, 118, 119, 161, 162, 165, 172, 175, 186, 190, 197, 201, 209, 213, 220, 224, 237, 241, 248, 252, 259, 263, 270, 274, 293, 297, 300, 304, 313, 317, 326, 330, 340, 344, 353, 357, 370, 374, 387, 391, 404, 408, 416, 419, 436, 440, 447, 451, 458, 462, 470, 474, 487, 491, 505, 509, 512, 515, 540, 543, 550, 554, 575, 578, 624, 628, 703, 707 \imki@wrindexentry .. 104, 661, 665, 671, 675 \index ... 105, 107, 108, 662, 664, 672, 674 \intcalcDiv 167, 171, 681 \intcalcMod . . . . . . . 684 \intcalcNum .... 681, 684 \isundefined 104, 159, 163, 660, 661, 670, 671

### **J**

\jerseytwirl ...... 580

### **L**

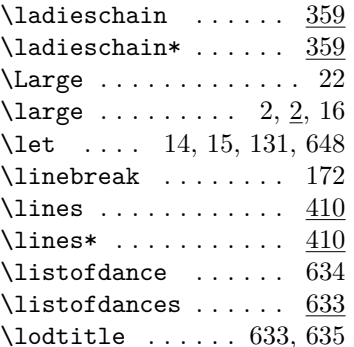

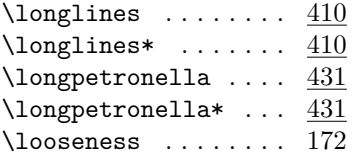

#### **M**

\makeindex . . . . . 642–645 \MakeLowercase . . . . . 713 \MakeUppercase . . . 189, 200, 212, 223, 240, 251, 262, 273, 296, 303, 316, 329, 343, 356, 370, 373, 387, 390, 404, 407, 415, 439, 450, 461, 473, 490, 508, 553, 624, 627, 714 \markboth . . . . . . . . . 114  $\mathrm{median} \dots \ldots \dots 2$ \menchain . . . . . . . . 359  $\n\menchain* \n... \n... \n359$  $\mid$ hidpartdelimiter 6, 172 \move 129, 186, 190, 197, 201, 209, 213, 220, 224, 237, 241, 248, 252, 259, 263, 270, 274, 293, 297, 300, 304, 313, 317, 326, 330, 340, 344, 353, 357, 370, 374, 387, 391, 404, 408, 416, 419, 436, 440, 447, 451, 458, 462, 470, 474, 487, 491, 505, 509, 512, 515, 530, 533, 540, 543, 550, 554, 575, 578, 582, 586, 590, 595, 599, 603, 607, 611, 624, 628  $\text{move}$  . . . . . . . . . . . . 129  $\omega$ edelimiter ...  $6, 175$ \moveindex . . 182, 193, 205, 216, 227, 232, 244, 255, 266, 277, 281, 282, 287, 288, 307–309, 320–322, 333–336, 347–349, 360, 365, 377, 382, 394, 399, 411, 422, 432, 443, 454, 465, 466, 477, 478, 482, 483, 494, 499–501, 518, 519, 524, 525, 536, 546, 557, 562, 563, 568, 569, 581, 585, 589, 593, 594, 598, 602, 606, 610, 614, 619,

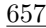

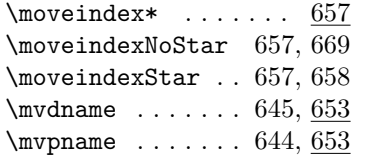

**N**

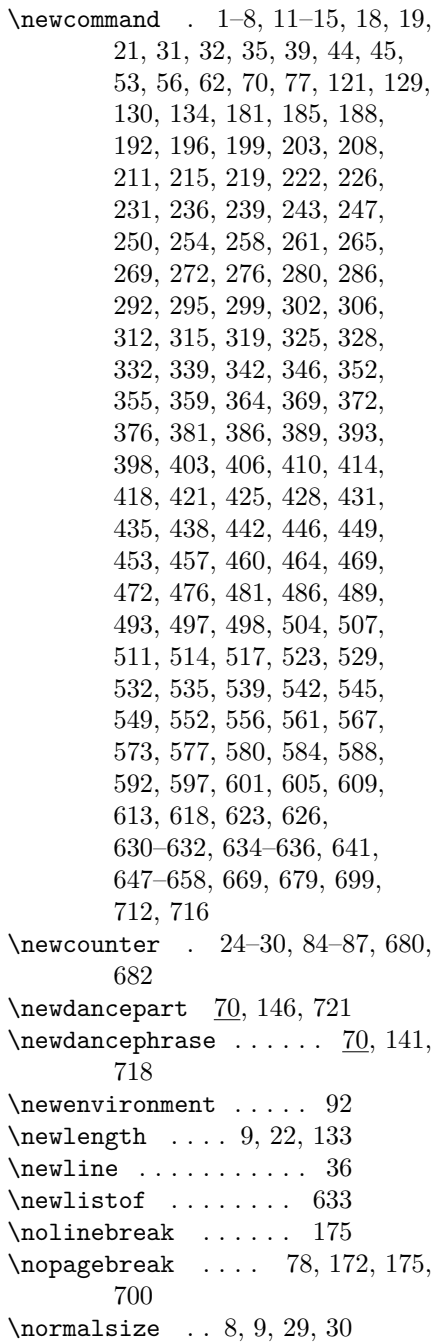

\NOT . . . . 71, 140, 145, 166, 174, 694 \notes . . . . . . . . . . . . 699 \numberline . . . . . . . . 98 **O** \OR . . . . . . . 159, 163, 693 **P** \pagenumbering . . . . . . 43 \pagestyle . . . . . 42, 112 \par . . . . . . . . 71, 78, 700 \parindent . . . . . 135, 704 \parskip . . . . . . . . . . . 96  $\partial$  . . . . . . . . . . 24  $\partial$  \partdelimiter  $6, 137, 150$  $\partial$  . . . . . . . . 84 \PassOptionsToClass . 37 \PassOptionsToPackage 3, 11, 17, 23, 32, 40, 637  $\{pauseindexing ... 647\}$  $\begin{picture}(16,17) \put(0,0){\vector(0,1){10}} \put(15,0){\vector(0,1){10}} \put(15,0){\vector(0,1){10}} \put(15,0){\vector(0,1){10}} \put(15,0){\vector(0,1){10}} \put(15,0){\vector(0,1){10}} \put(15,0){\vector(0,1){10}} \put(15,0){\vector(0,1){10}} \put(15,0){\vector(0,1){10}} \put(15,0){\vector(0,1){10}} \put(15,0){\vector(0,1){10}} \put(15,0){\vector(0$ \petronella\* . . . . . . 431  $\ph{rasecount}$  . . . . . . . 24  $\ph{rasemovenum . . . . . . 84}$  $\ph{rase separator} \ldots \frac{9}{71}$  $\phi$ .  $\phi$  $\preceq$  ...  $20, 700$ \ProcessOptions . 45, 725 \promenade . . . . . . . . 453  $\gamma$ <sup>253</sup> \protect . . . . . . . . . . . 98 \protected@edef . 713, 714 **R**  $\text{rawhs}$  . . . . . . . . . . . . 493 \rawhs\* . . . . . . . . . . . 493 \refstepcounter ..... 97 \relax . . . . 45, 123–125, 160, 164, 725  $\lambda$   $\lambda$   $-5, 8-10,$ 638  $\text{X}$ resetdancepart ......  $35, 75,$ 101

\resetdancepart\* .... 35 \resetdancepartlength 29 \resetdancephrase 35, 102 \resetdancephrase\* . . 35 \resetdancephraselength . . . . . . . . . 29

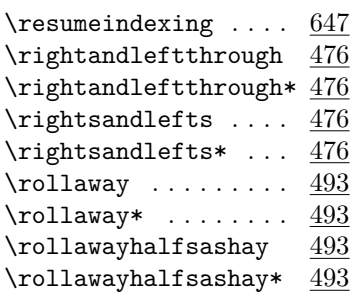

### **S**

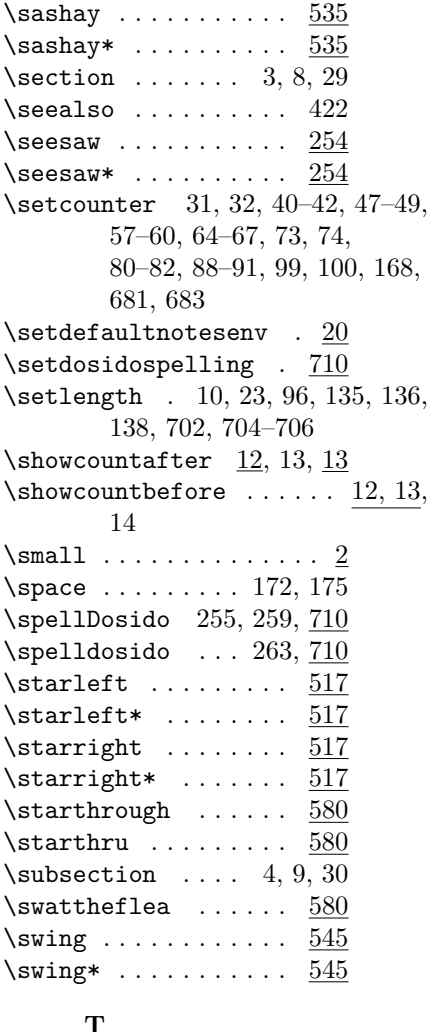

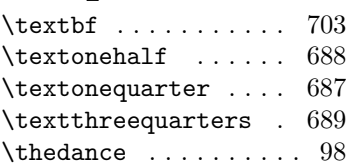

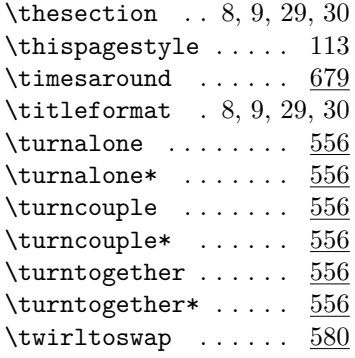

### **U**

\undefined . . . . 14, 15, 131, 170, 648 \unskip . 93–95, 98, 105, 107, 108, 114, 116, 118, 119, 161, 162, 165, 185, 186, 190, 196, 197, 201, 209, 213, 219, 220, 224, 236, 237, 241, 247, 248, 252, 258, 259, 263, 269, 270, 274, 292, 293, 297, 299, 300, 304, 312, 313, 317, 325, 326, 330, 339, 340, 344, 352, 353, 357, 369, 370, 374, 386, 387, 391, 403, 404, 408, 416, 419, 435, 436, 440, 446, 447, 451, 457, 458, 462, 469, 470, 474, 486, 487, 491, 504, 505, 509, 511, 512, 514, 515, 539, 540, 542, 543, 549, 550, 554, 573, 575, 577, 578, 623, 624, 628, 703, 707  $\upmu$ thehall ........ 613  $\upmu$ thehall\* ....... 613

#### **V**

\value . . 36, 46, 63, 71, 139, 144, 149, 167, 171, 174, 686–689, 693, 694, 696, 717, 720 \vspace . . . . . . . . 11, 700

#### **W**

\widthof . . . . . . . 136, 705

## **Dances by Type**

<span id="page-37-0"></span>Circle waltz, 8 Duple becket, 1, 6 Duple improper, 7, 18 Duple minor im., 10, 11

## **Dances by Author**

<span id="page-38-0"></span>Martha Wild, 1, 18 Sam Whited, 6–8

Seth Tepfer, 10, 11

## **Moves by Page**

Allemande, 1, 11

<span id="page-39-0"></span>Balance, 6, 7, 10, 11 Butterfly Whirl, 1

Cast Right, [8](#page-0-1) Circle Le[ft](#page-5-1), [1](#page-6-3)

Do-si-do, 1, 6

Forward an[d](#page-0-1) Back, 8 Full Hey, 18

Gypsy, 7, [1](#page-0-1)[0,](#page-5-1) 11, 18 Gypsy Left, 7 Gypsy St[ar,](#page-17-0) 18

Half H[ey,](#page-6-3) [7](#page-9-0) Half Hey Ri[co](#page-6-3)[ch](#page-10-1)e[t,](#page-17-0) 7 Half Prome[nad](#page-17-0)e, 11, 18 Half Sashay, 7 Hey, 7, 18 Hey for F[ou](#page-6-3)r, 7, 18

Ladies Chain[,](#page-6-3) 10, [11](#page-10-1), [18](#page-17-0) Left [ha](#page-6-3)[nd](#page-17-0) star, 10

Lines Forward and Back, 1, 18 Long Lines Forward and Back *see also* Lines Forward and Back, 1, 18 Parallels, [8](#page-17-0) Petronella, 6, 7 Promenade, 11, [1](#page-0-1)[8](#page-17-0) Right an[d l](#page-7-0)eft through, 6 Rights and [le](#page-5-1)[fts](#page-6-3), *see also* Right and left [th](#page-10-1)r[ou](#page-17-0)gh Roll Away, 7, 8 Roll Away…Half Sashay, [7](#page-5-1) See Saw, 6 Slide Left, [1](#page-6-3) Star, 10 Star Promenade, 1 Swing, 1, [6](#page-5-1), 7, 10, 11, 18 Turn [Al](#page-9-0)on[e,](#page-0-1) 8

Whirli[ng](#page-0-1) [D](#page-5-1)e[rv](#page-6-3)[ish](#page-9-0)[,](#page-0-1) [7](#page-10-1)

## <span id="page-40-0"></span>**Moves by Dance**

Allemande, 1, 6

Balance, 2, 3, 5, 6 Butterfly Whirl, 1

Cast Right, 4 Circle Left, 1

Do-si-do, 1, 2

Forward and Back, 4 Full Hey, 7

Gypsy, 3, 5–7 Gypsy Left, 3 Gypsy Star, 7

Half Hey, 3 Half Hey Ricochet, 3 Half Promenade, 6, 7 Half Sashay, 3 Hey, 3, 7 Hey for Four, 3, 7

Ladies Chain, 5–7

Left hand star, 5 Lines Forward and Back, 1, 7 Long Lines Forward and Back *see also* Lines Forward and Back, 1, 7

Parallels, 4 Petronella, 2, 3 Promenade, 6, 7

Right and left through, 2 Rights and lefts, *see also* Right and left through Roll Away, 3, 4 Roll Away…Half Sashay, 3

See Saw, 2 Slide Left, 1 Star, 5 Star Promenade, 1 Swing, 1–3, 5–7

Turn Alone, 4

Whirling Dervish, 3

## **Change History**

<span id="page-41-0"></span>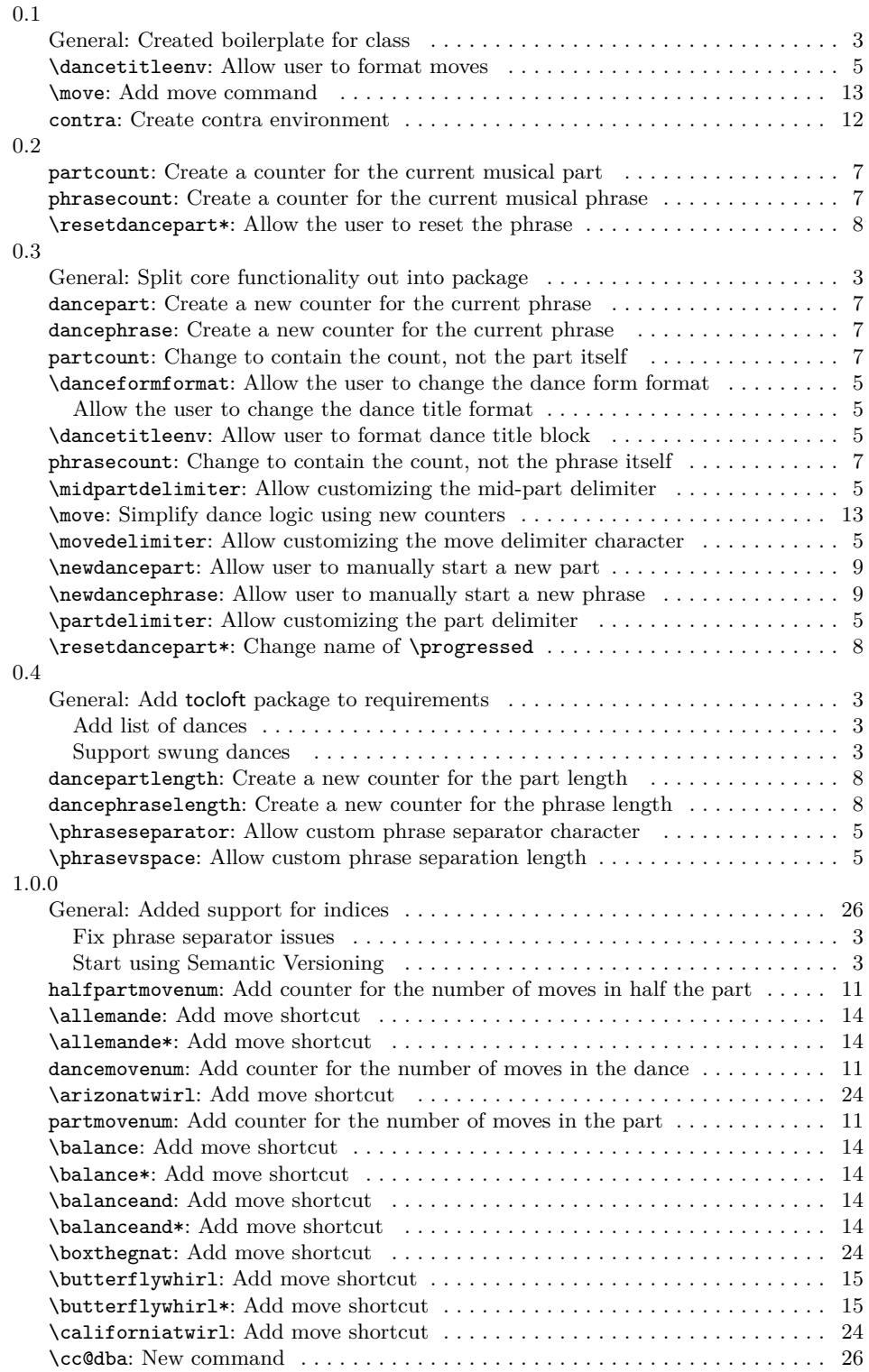

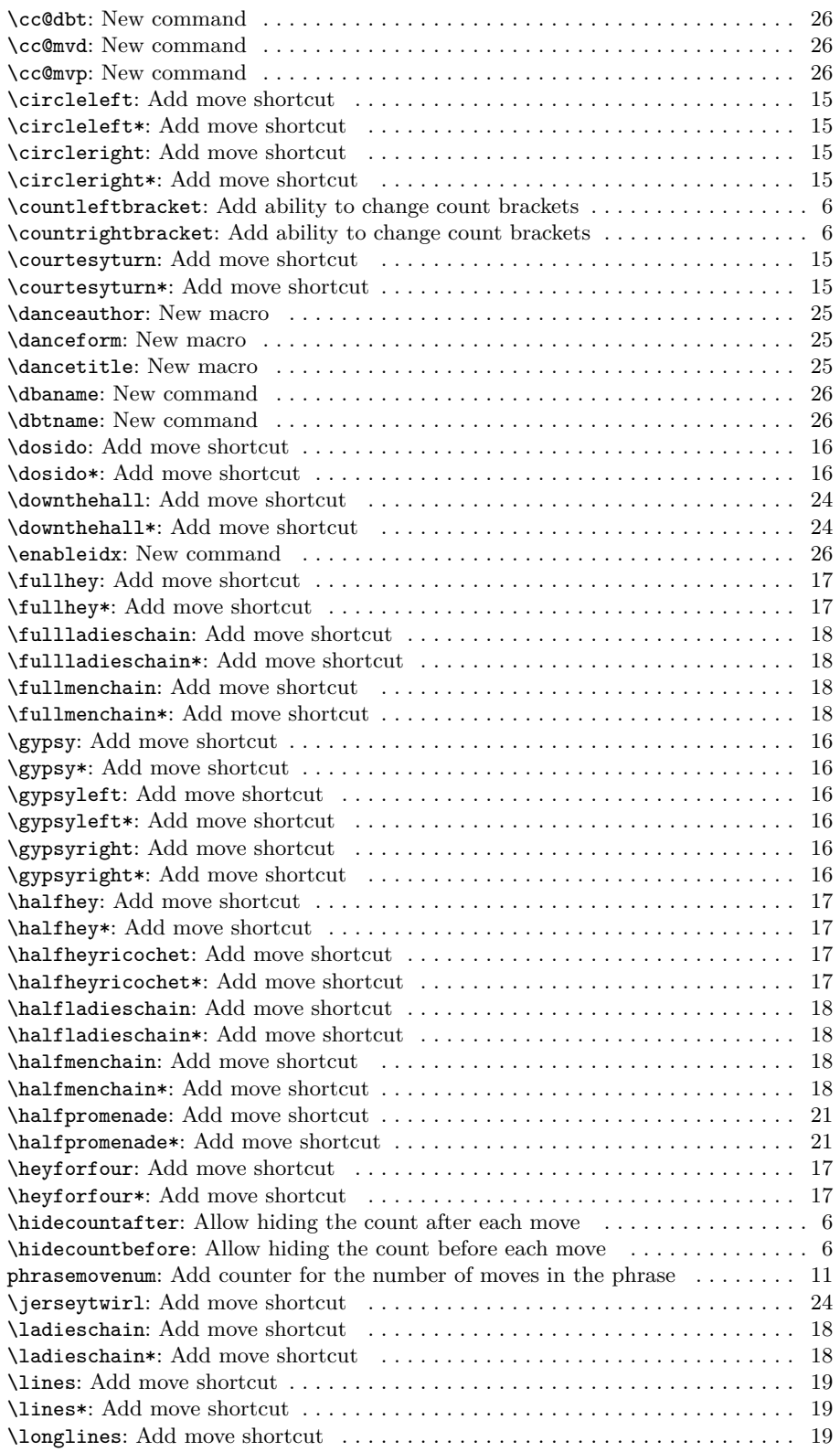

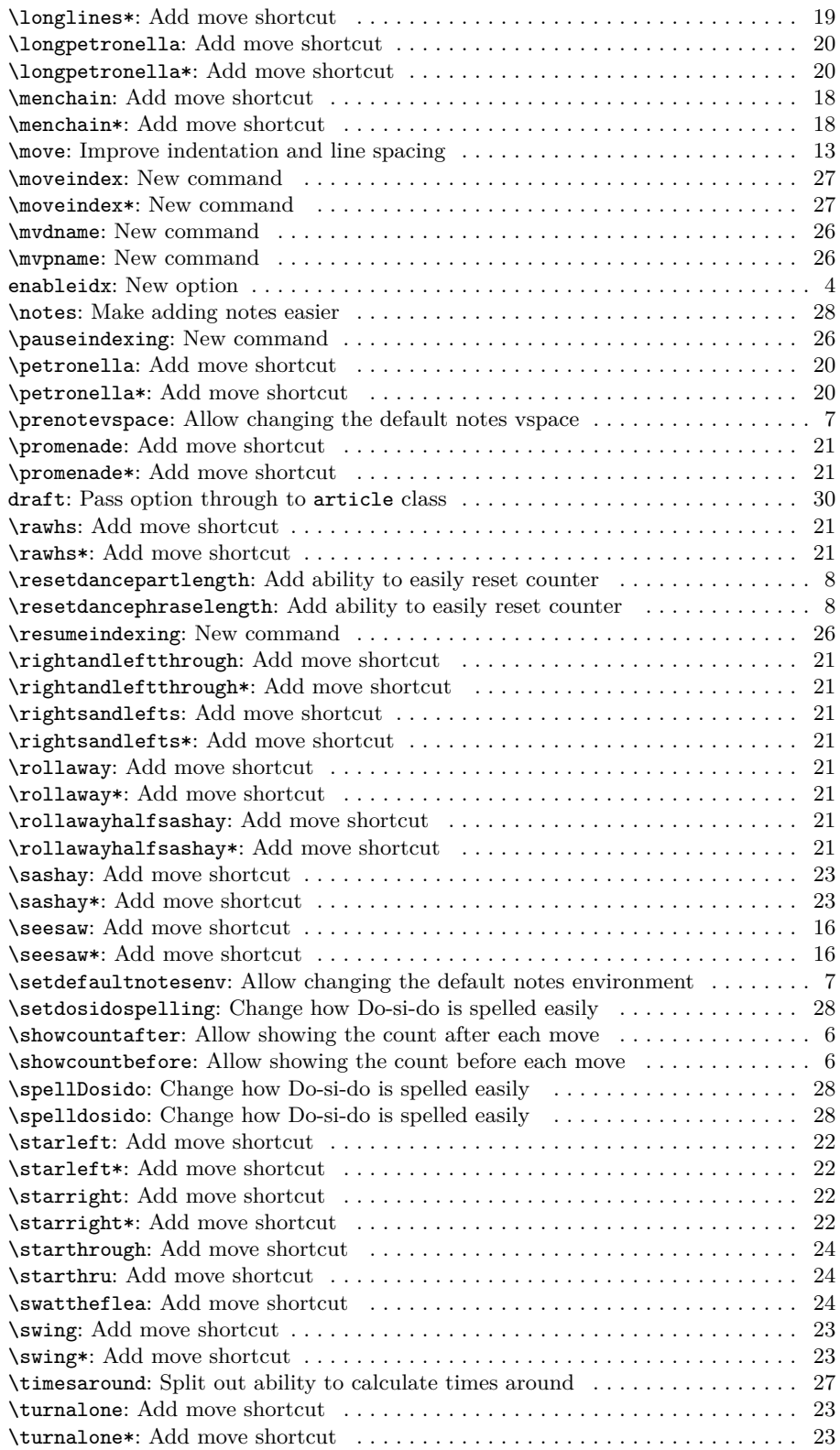

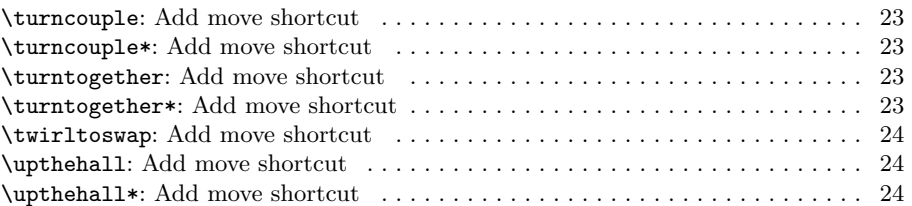